# **TSEA83: Datorkonstruktion Fö10**

VHDL 3/3

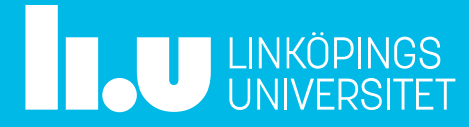

## Fö10 : Agenda

- Repetition buffer, record, loop kombinatoriska processer
- Varning latchar, hasard

**TAU LINKÖPINGS** 

- uprogCPU VHDL-kod för mikromaskin med hämtfas
- Minnen i FGPA Distributed RAM (LUT) Block-RAM

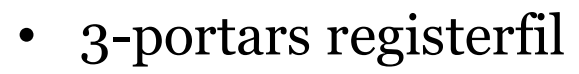

- pipeCPU VHDL-kod för pipeline-CPU med instruktionshämtning
- VGA-labben
- Kravspec + Designspec

#### Repetition, sekvensnät

Buffer, record, loop, kombinatoriska processer

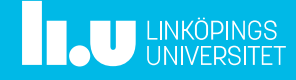

#### Datorkonstruktion Angående buffer

```
library IEEE;
use IEEE.STD LOGI\ell 1164.ALL;
use IEEE.NUMERIC/STD.ALL;
entity counter \frac{1}{18}port(clk, clear: in std logic;
         q: buffer unsigned(3 downto 0));
end counter;
architecture simple of counter is
begin
   process(clk)
   begin
       if rising edge(clk) then
        if clear='0' then
                 q \leq "0000";<br>f_{\text{max}} + f_{\text{max}}elsif q=9 then
                     q \leq 70000";
                else
                    q \leq q + 1;counter is<br>
k, clear: in std_logic;<br>
buffer unsigned(3 downto 0));<br>
nter;<br>
cture simple of counter is<br>
ss(clk)<br>
rising_edge(clk) then<br>
clear='0' then<br>
clear='0' then<br>
d <= "0000";<br>
else<br>
q <= q + 1;<br>
end if;<br>
rocess;<br>
ple
        (clk, clear): in std_logic;<br>
q: buffer unsigned(3 downto 0));<br>
counter;<br>
itecture simple of counter is<br>
n<br>
n<br>
if rising_edge(clk) then<br>
if clear='0' then<br>
if clear='0' then<br>
q <= "0000";<br>
elsif q=9 then<br>
q <= "0000";<br>
els
    end process;
end simple;
```
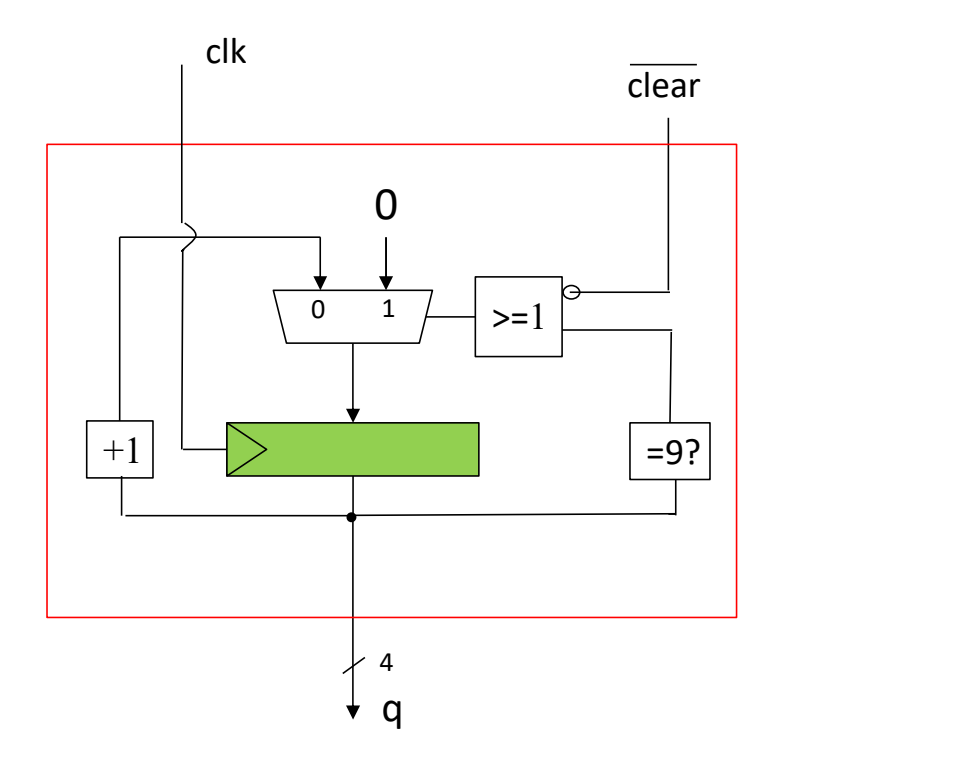

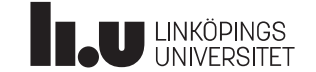

#### Datorkonstruktion Istället för buffer skapa en intern signal och använd out som vanligt

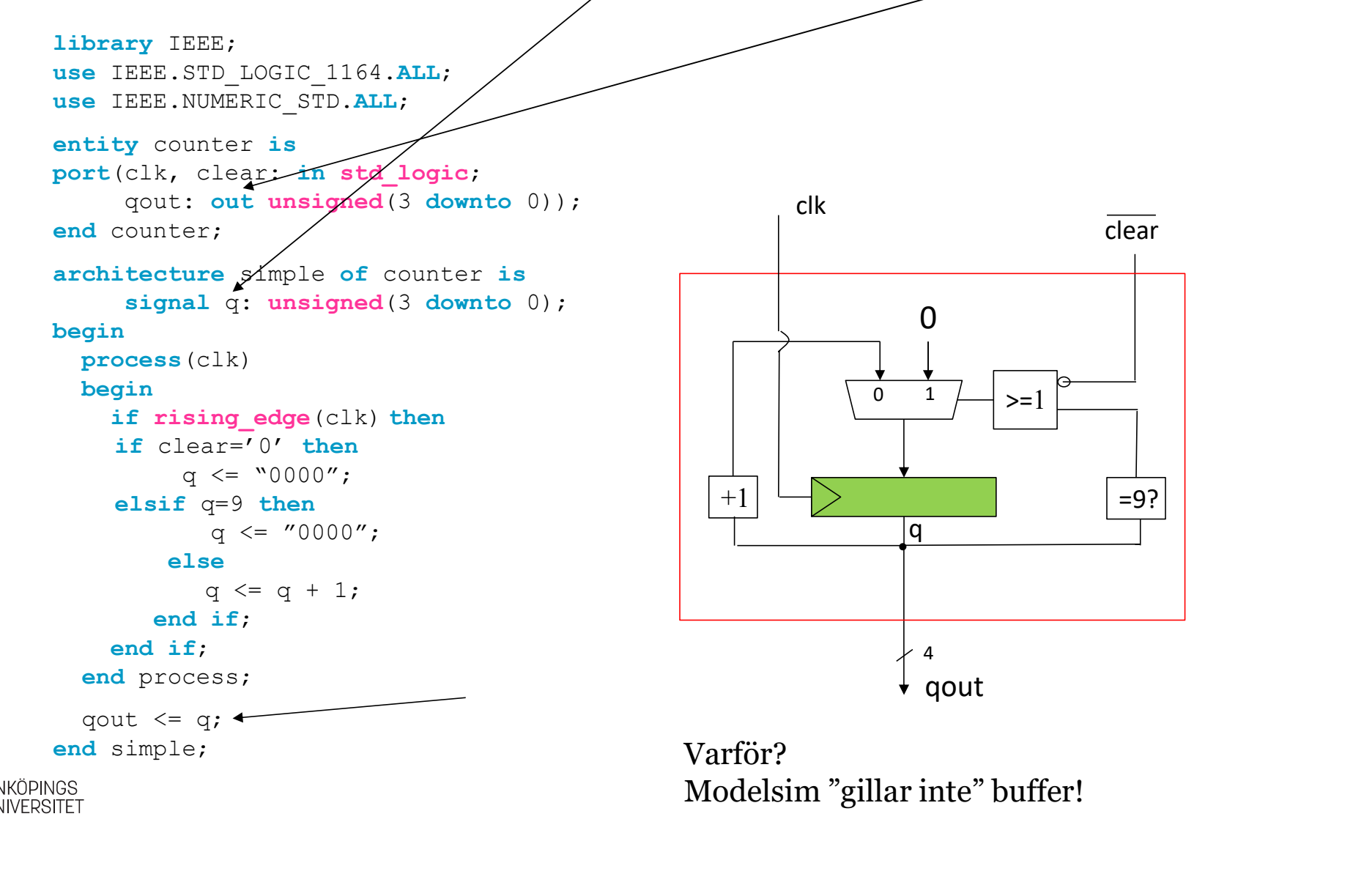

#### Datorkonstruktion **record**

```
TECOTO<br>
type controlword is record<br>
alu: unsigned(3 downto 0);<br>
tobus: unsigned(2 downto 0);<br>
halt: std_logic;<br>
end record;<br>
\Boxalu: unsigned(3 downto 0);
             tobus: unsigned(2 downto 0);
            halt: std_logic;
type controlword is record<br>alu: unsigned(3 downto 0);<br>tobus: unsigned(2 downto 0);<br>halt: std_logic;<br>end record;<br>type styrminne is array(0 to 31) of controlword;
FOCOTC<br>type controlword is record<br>alu: unsigned(3 downto 0);<br>tobus: unsigned(2 downto 0);<br>halt: std_logic;<br>end record;<br>type styrminne is array(0 to 31) of controlword;<br>signal styr1, styr2: controlword;
                                                                                                                                          ——<br>——<br>——
```

```
signal styr1, styr2: controlword;
signal mm: styrminne;
--
styr1.halt \leq '0';
styr1.alu \le "1011";
styr1.tobus <= styr2.tobus;
--
mm(3) \leq ("1011", "111", '0');
```
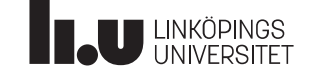

#### Datorkonstruktion Lite överkurs - loop

Vi har en buss x, med 32 ledningar. Vi vill bilda paritet mellan alla ledningarna. Loopen beskriver på ett kompakt sätt det kombinatoriska nätet!

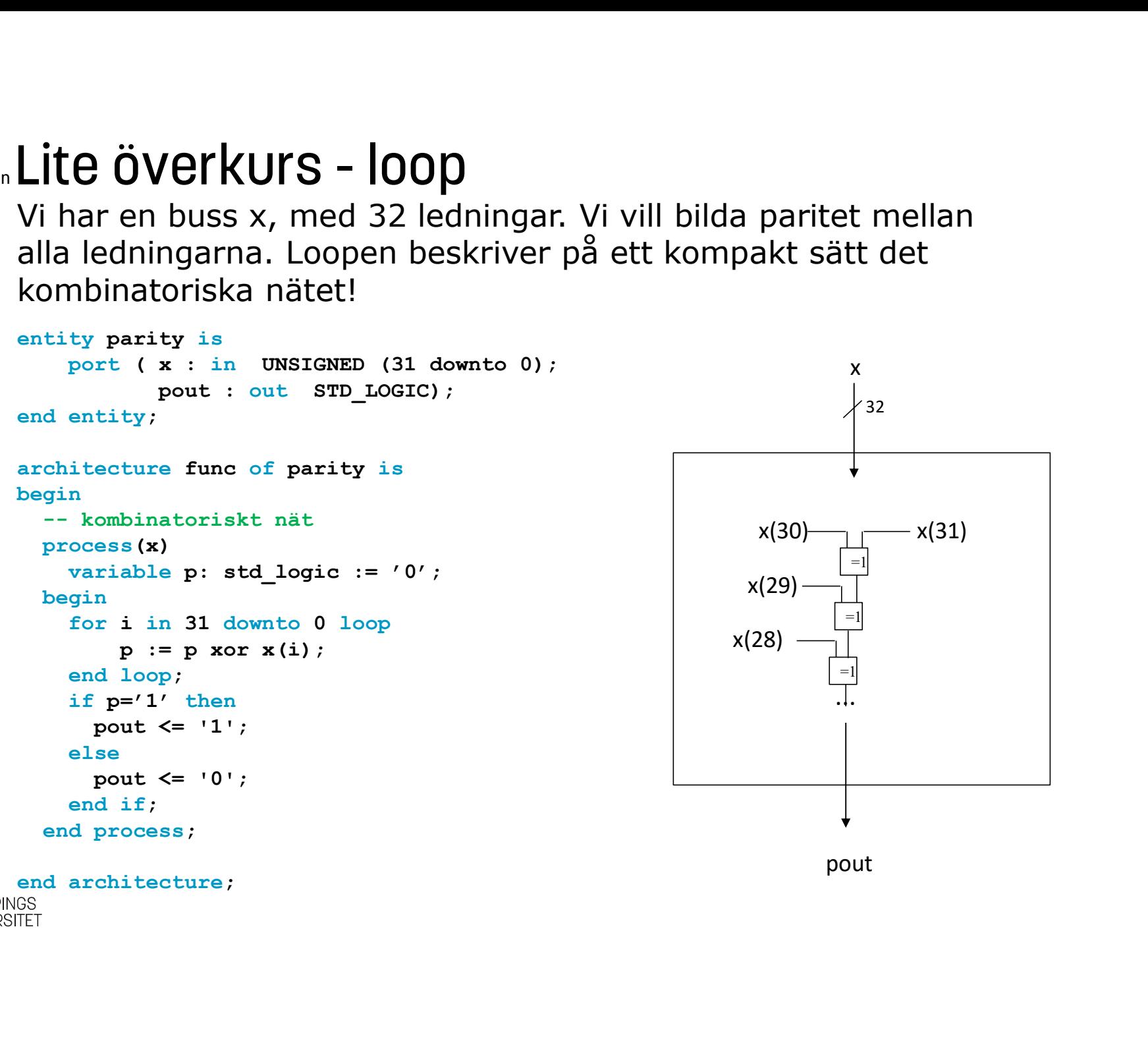

# Datorkonstruktion Kombinatoriska processer Kombinatoriska processe<br>Vi kan använda process för att göra komb<br>+ if- och case-saterna blir tillgängliga<br>- varning för latchar!<br>xempel:  $\delta/\lambda$ -nätet i ett sekvensnät

Vi kan använda process för att göra kombinatorik

- + if- och case-saterna blir tillgängliga
- 

Exempel:  $\delta/\lambda$ -nätet i ett sekvensnät

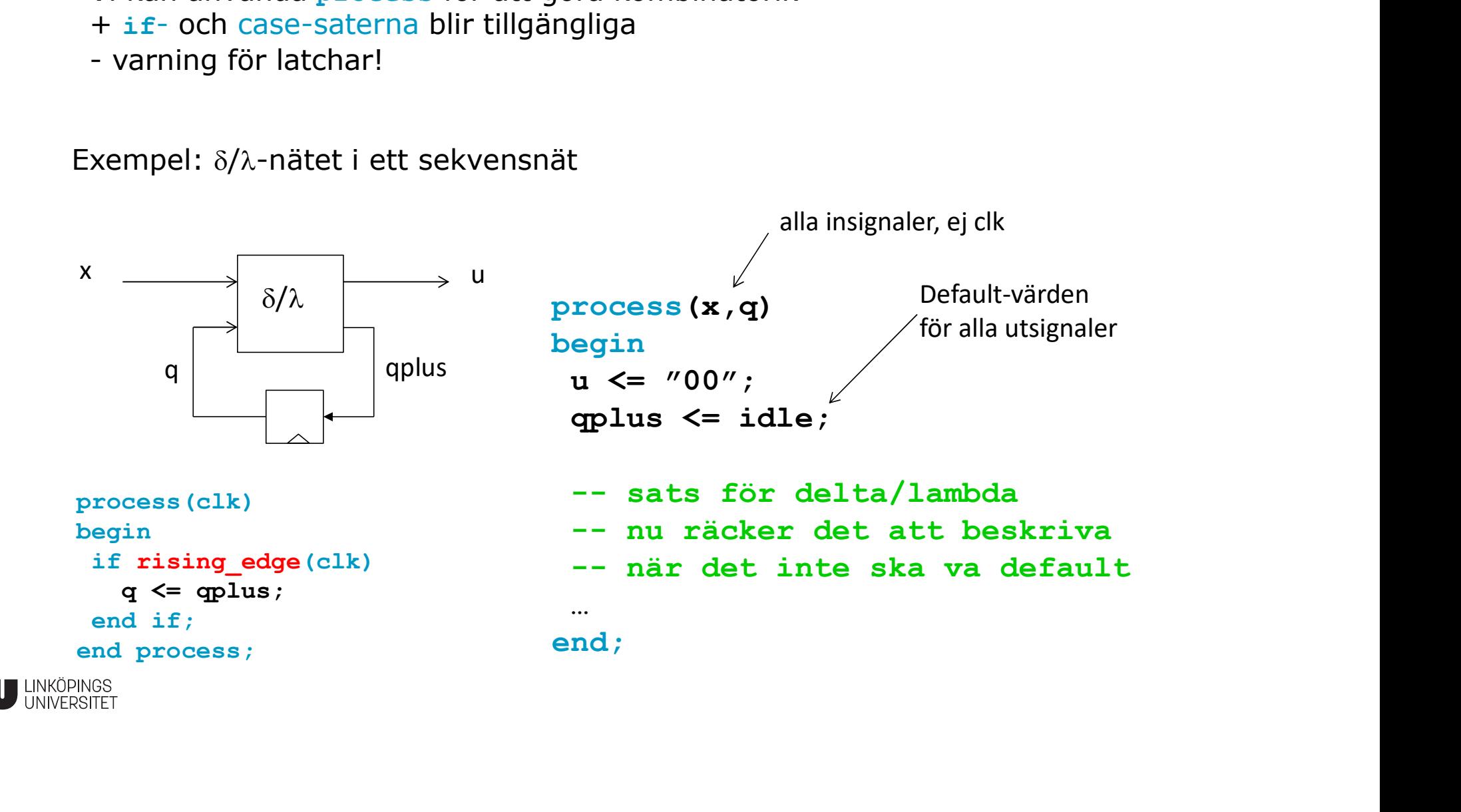

#### Datorkonstruktion Kombinatoriska processer lämpar sig inte alltid

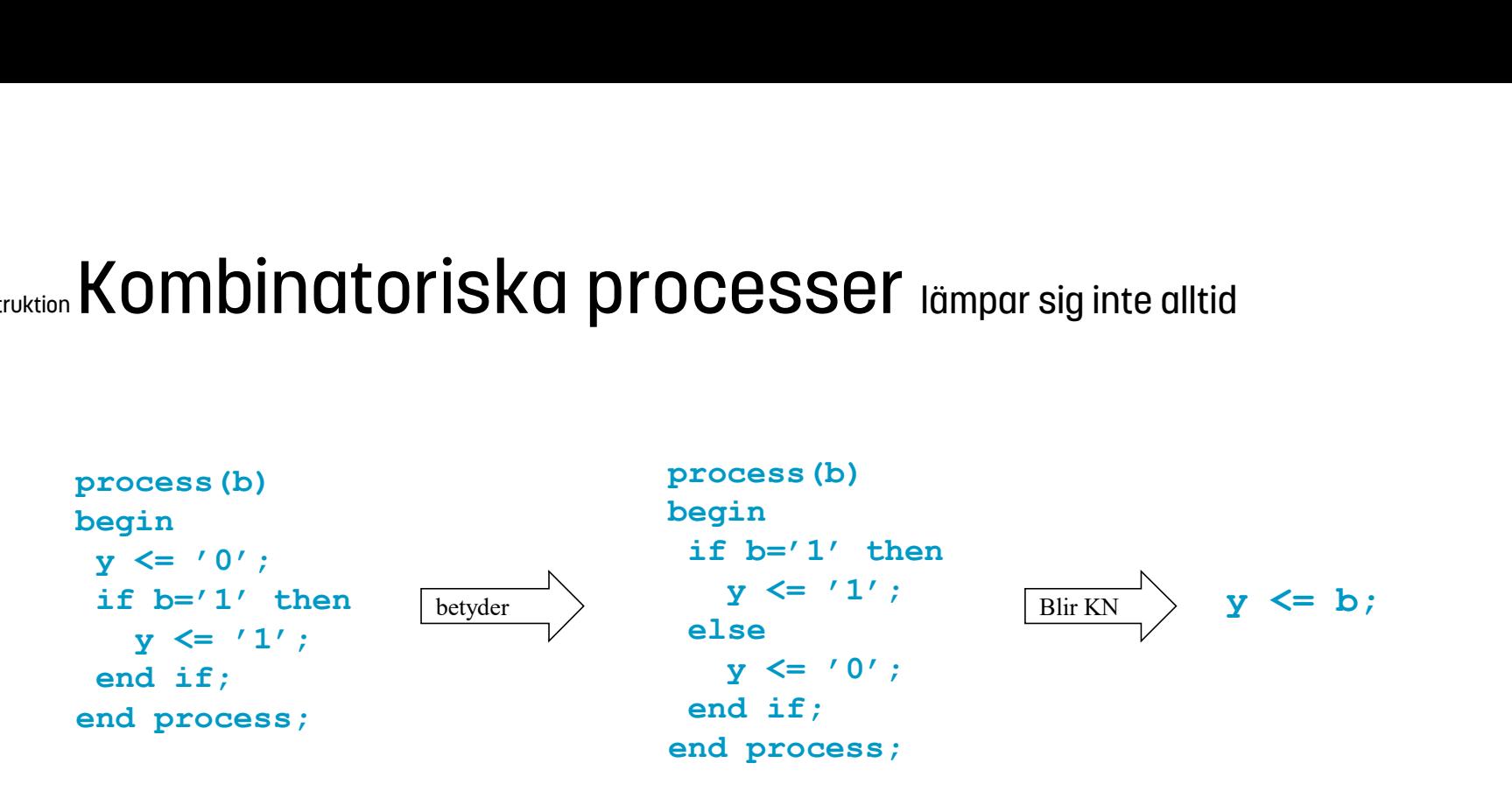

Det lämpar sig inte alltid med en kombinatorisk process.

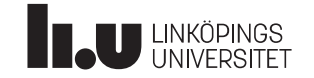

#### Datorkonstruktion Ett varningsord : Oönskade latchar

Vid select-sats och case-sats kräver VHDL att alla fall täcks!

Det är inte nödvändigt vid *if-sats* och when-sats! Ibland är detta bra och ibland är det förskräckligt dåligt. För de fall som inte täcks bibehålls föregående utsignal.

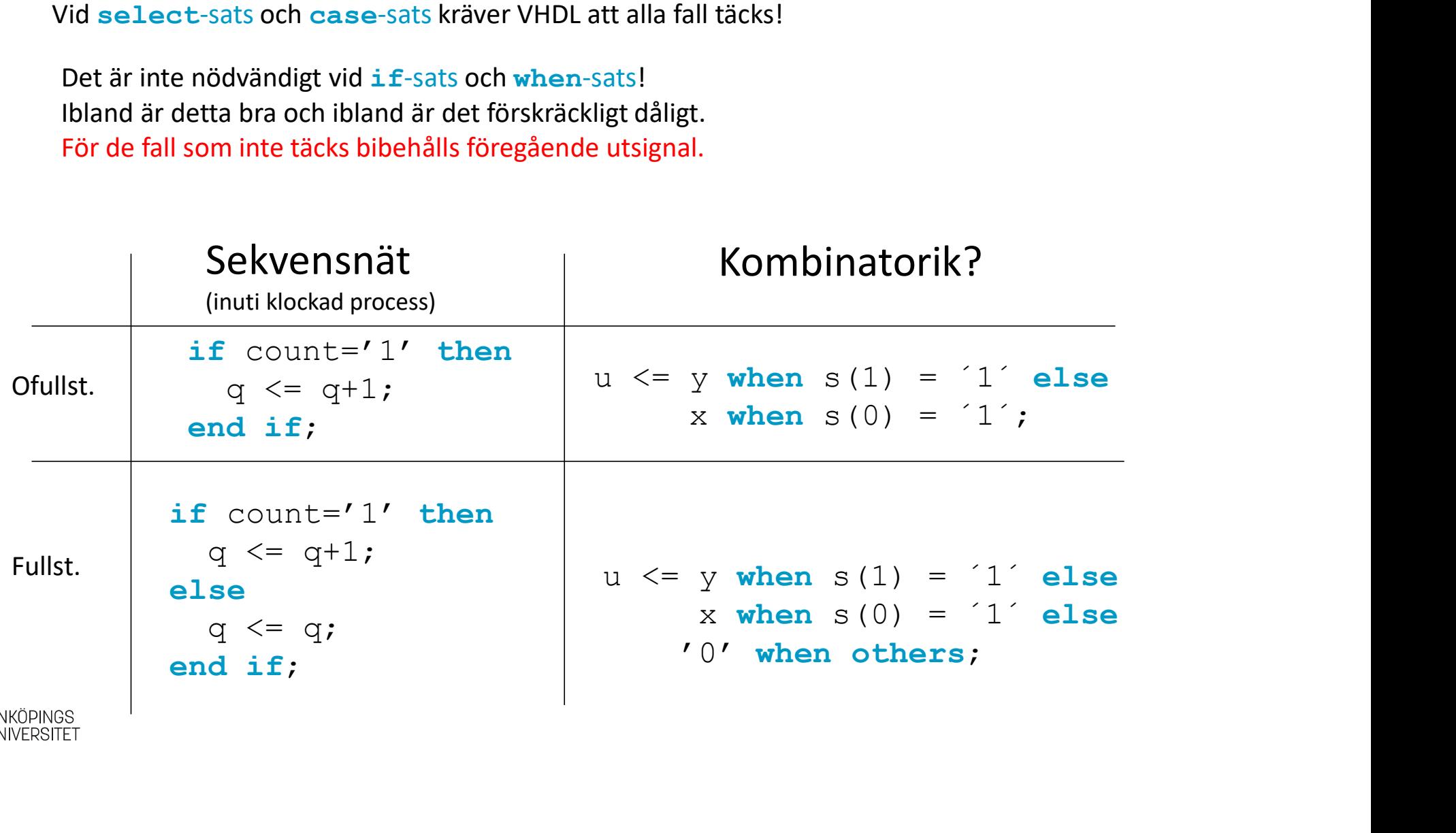

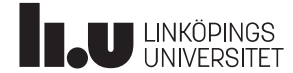

# Datorkonstruktion **Ett varningsord : Oönskade latchar** Ett varningsord : 0önskade |<br>Latch = asynkront minneselement

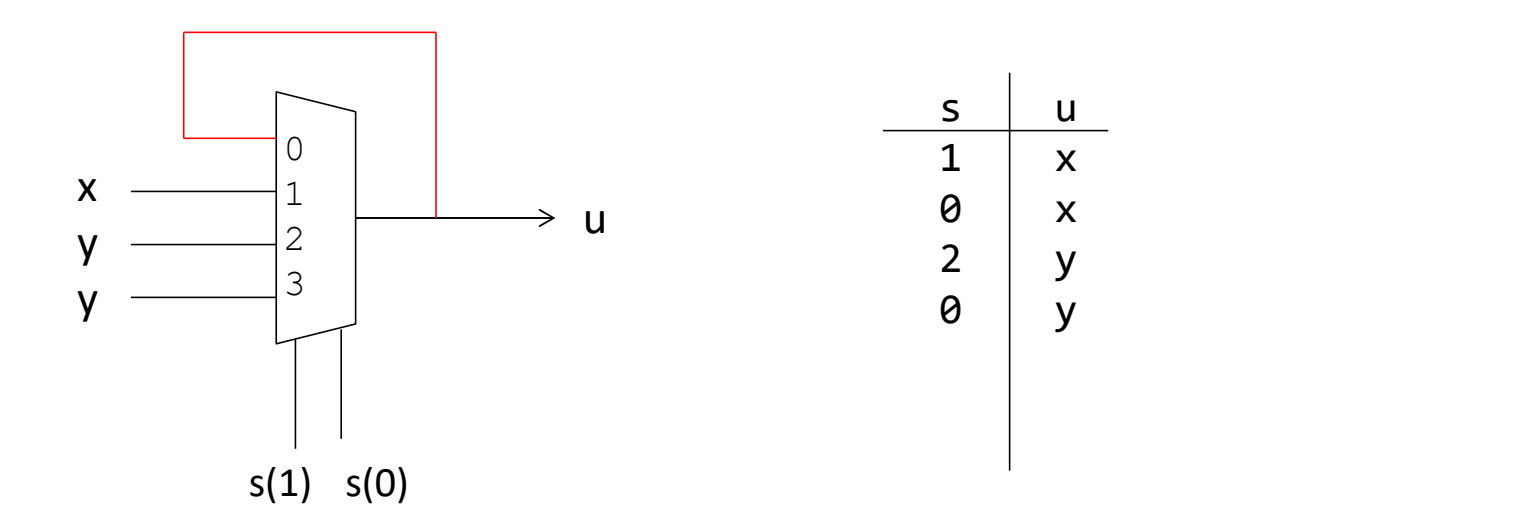

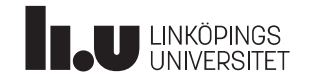

#### Datorkonstruktion Ett varningsord : Oönskade latchar

- Oönskat (oklockat) minneselement pga kombinatorisk loop
- Ihopkoppling av Mealynät kan ge kombinatorisk loop! Använd hellre Moore-nät!

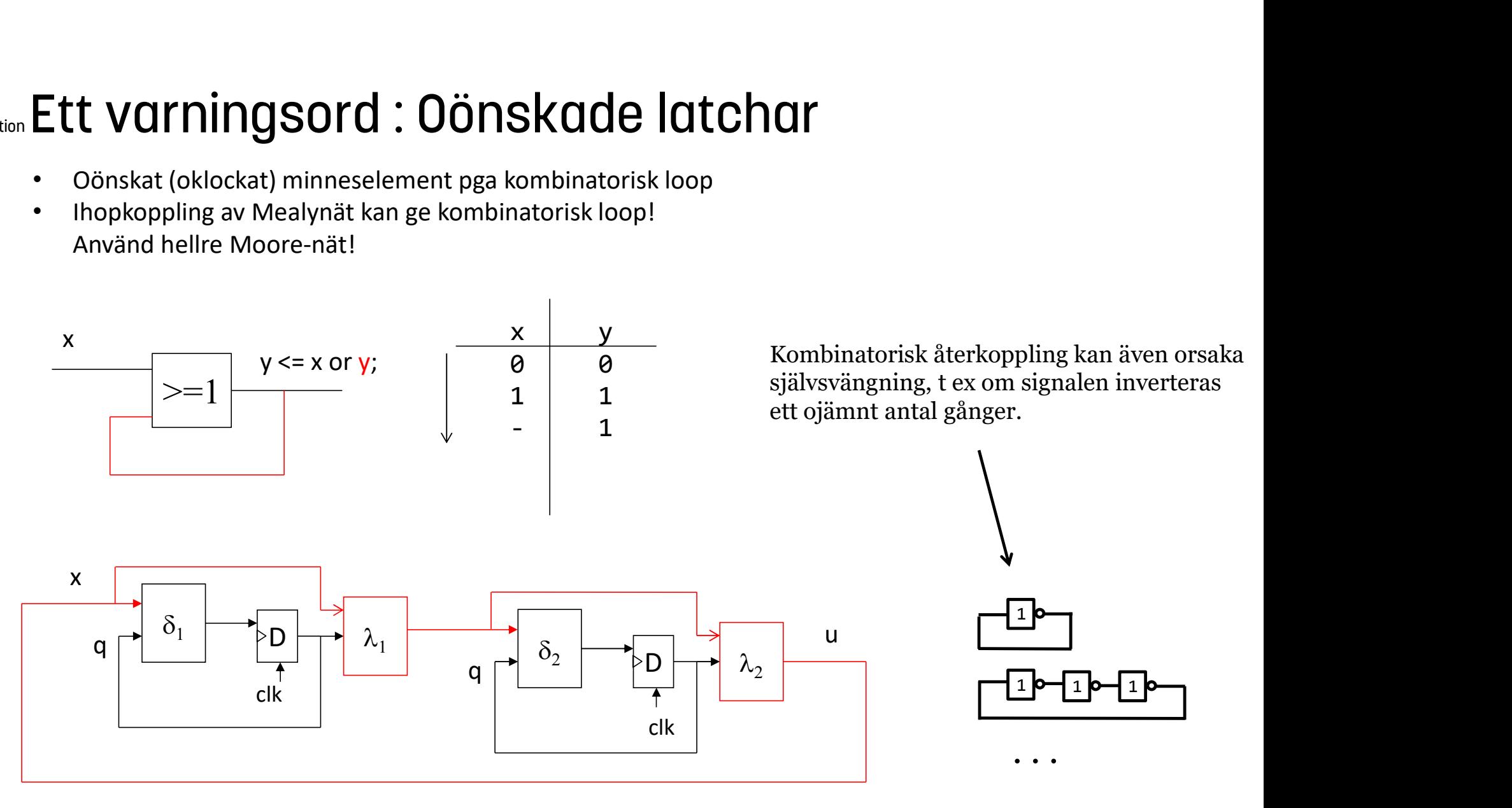

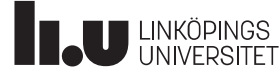

#### Datorkonstruktion Synkronisering + enpulsning. Bra!

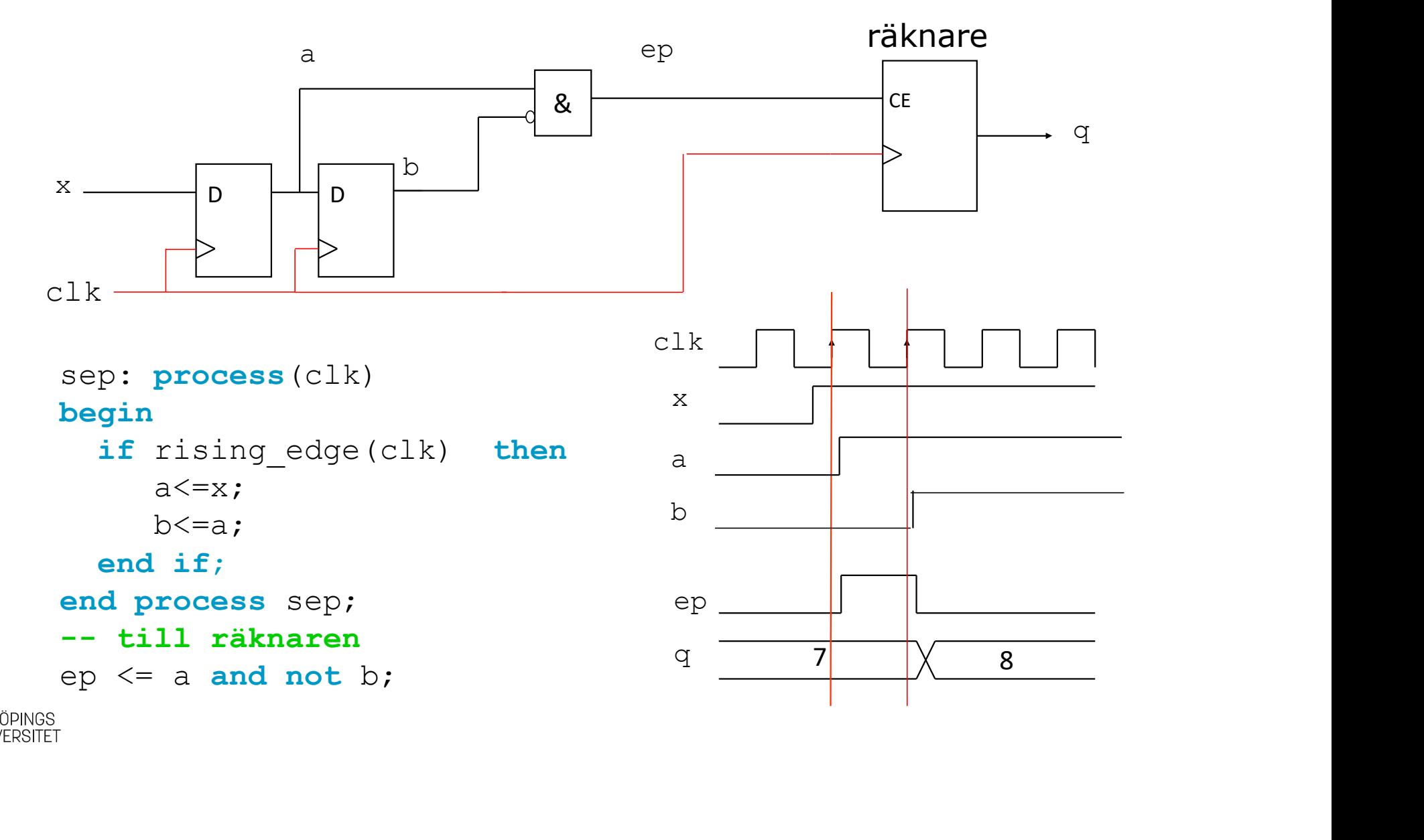

#### Datorkonstruktion Hasard

Def: Kortvariga värden på utgångarna från ett K-nät när någon insignal byter värde.

Exempel:

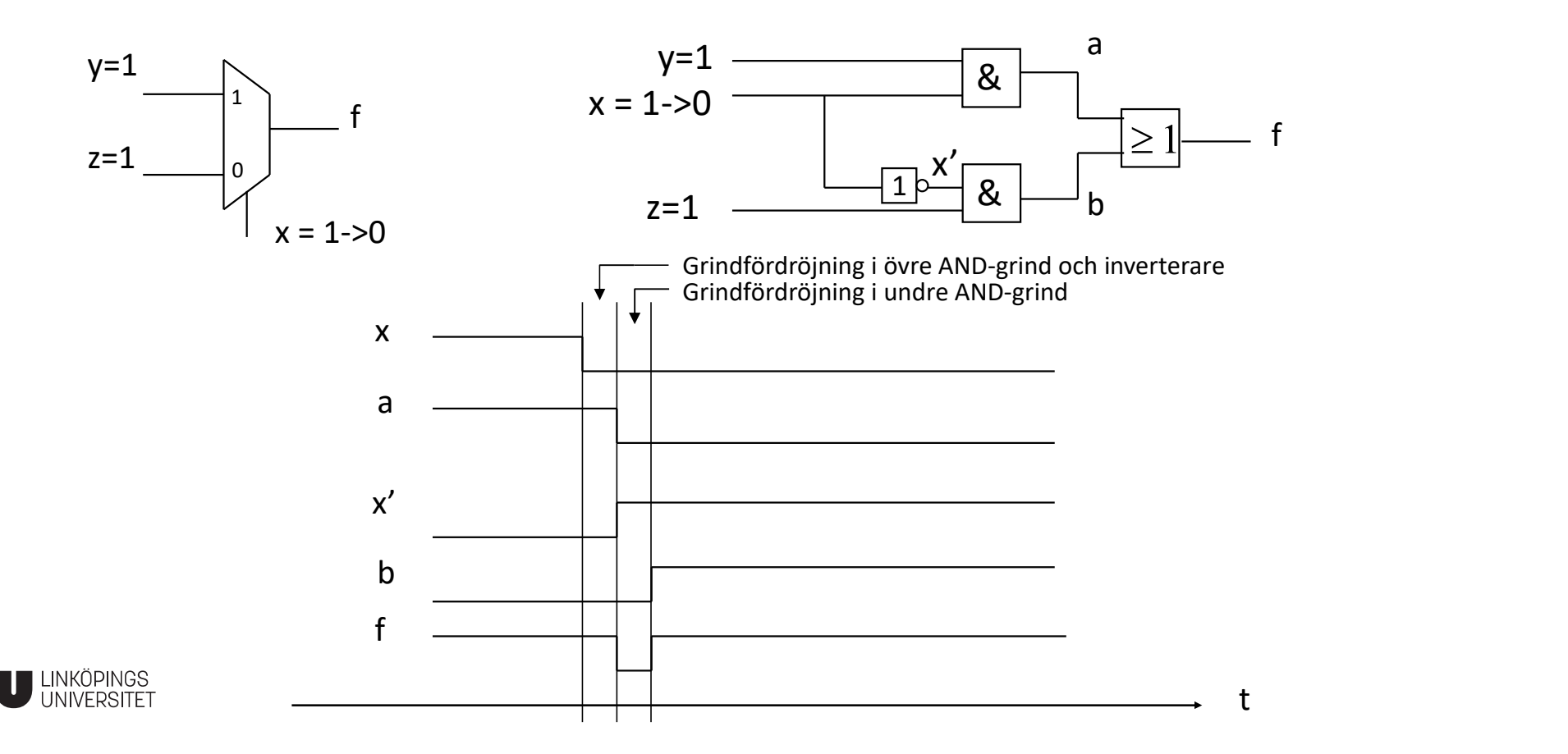

#### Datorkonstruktion Hasard

Hasard<br>Om f kopplas till en asynkron ingång, så fungerar inte<br>nätet (som det var tänkt) ! **Hasard**<br>Om f kopplas till en asynkron ingång, så fungerar inte<br>nätet (som det var tänkt) !

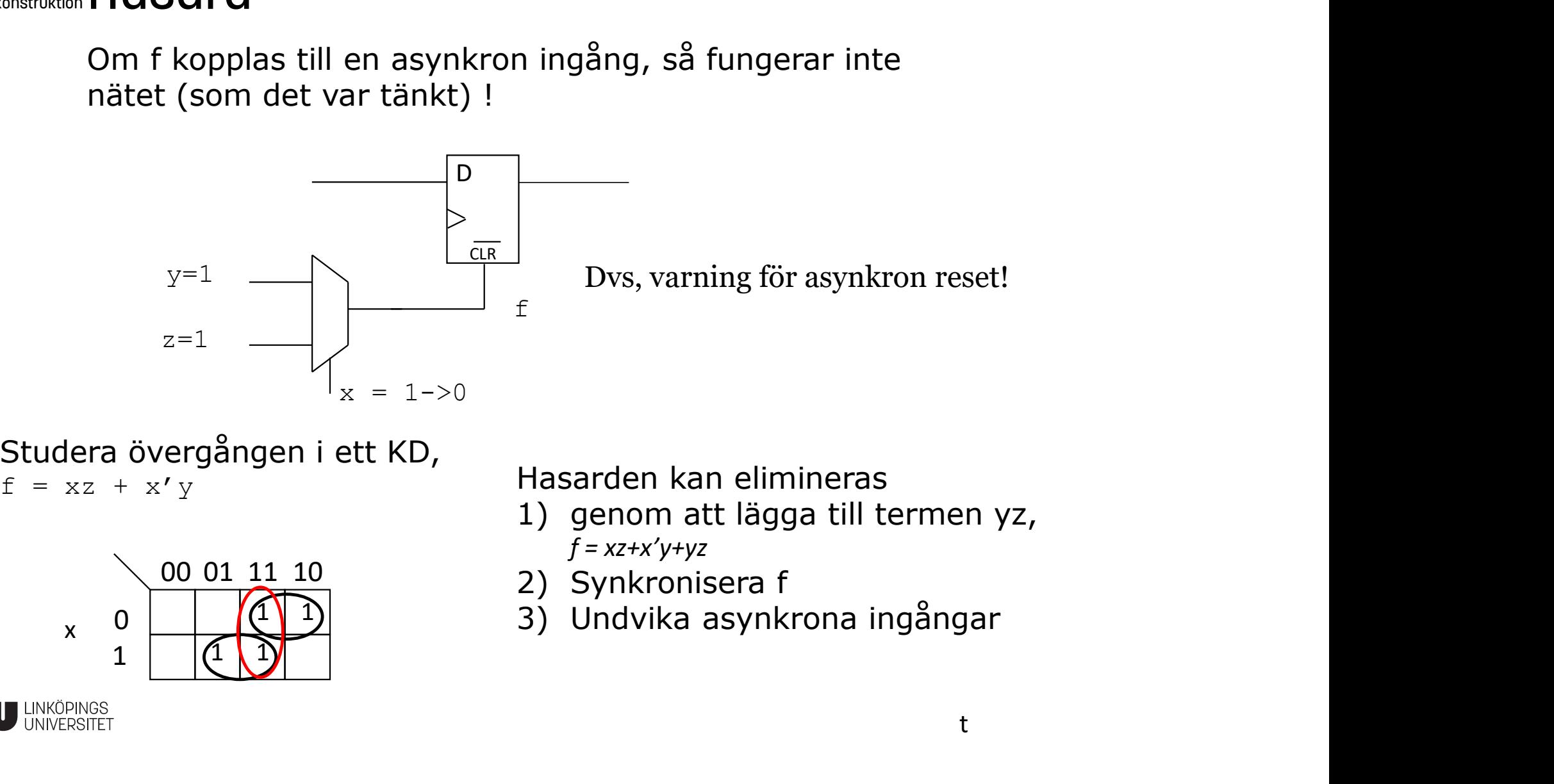

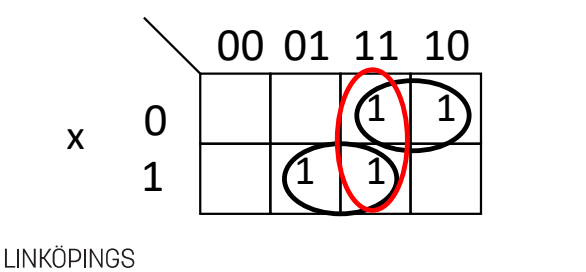

- $f = xz+x'y+yz$
- 
- 

#### uprog CPU

VHDL-kod för mikromaskin med hämtfas

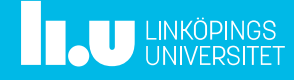

Vi börja med en enkel skiss ...

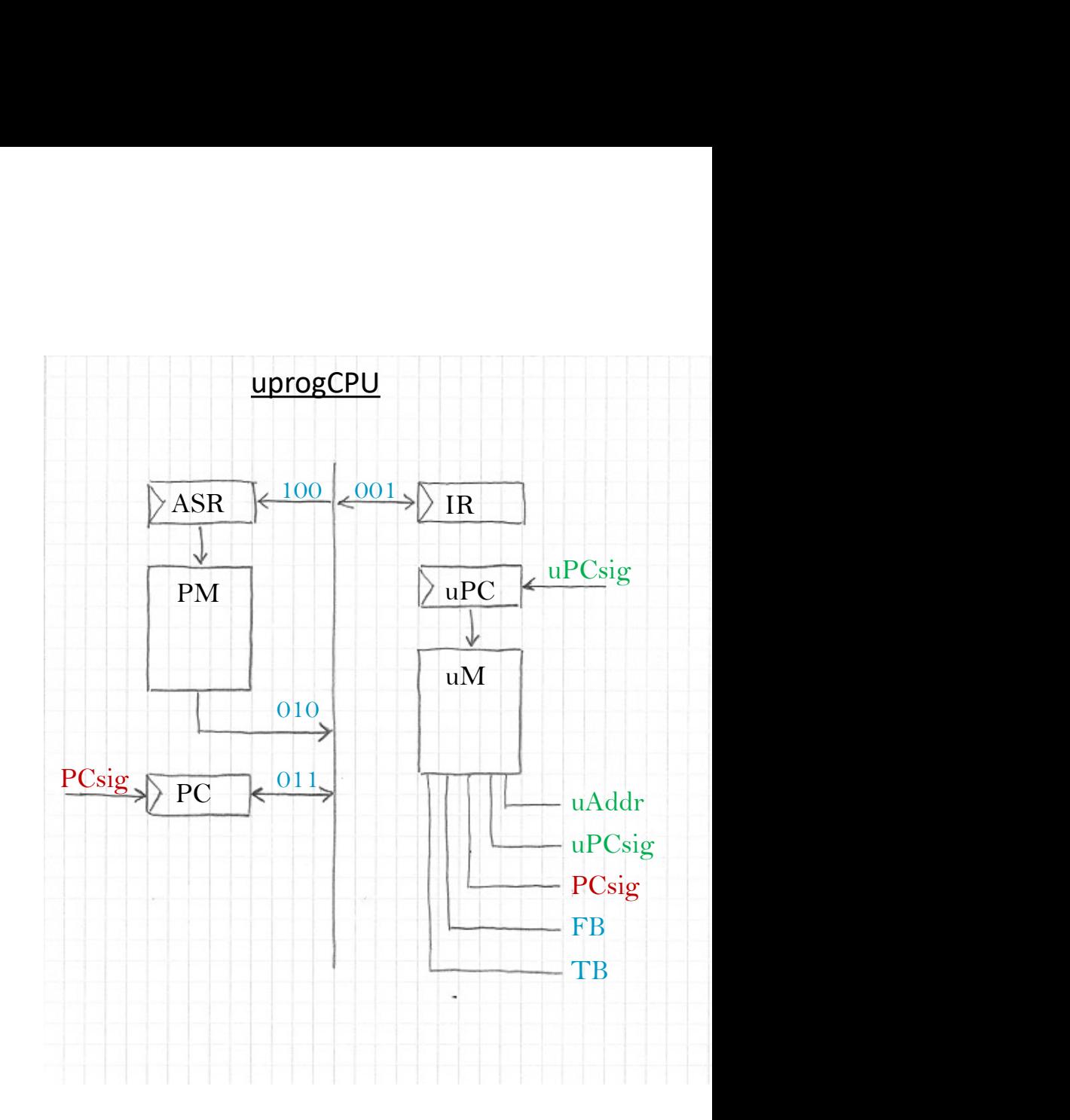

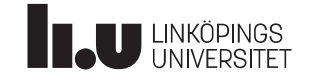

```
library IEEE;
use IEEE.STD LOGIC 1164.ALL;
use IEEE.NUMERIC_STD.ALL;
```

```
UDIOG CPU<br>
EXECUTE EXECUTE:<br>
INDERIEVER INTERIES INCOCALL CONDUCT INTERIES IN ALL ;<br>
-- CPU interface<br>
entity cpu is<br>
port(clk : in std_logic;<br>
rst : in std_logic);<br>
end entity;
entity cpu is
        portugal CPU<br>
portugal CPU<br>
e IEEE.STD_LOGIC_1164.ALL;<br>
e IEEE.NUMERIC_STD.ALL;<br>
CPU interface<br>
tity cpu is<br>
nort(clk : in std_logic;<br>
rst : in std_logic);<br>
d entity;<br>
chitecture func of cpu is
                           OCCOL<br>
IEEE;<br>
E.STD_LOGIC_1164.ALL;<br>
E.NUMERIC_STD.ALL;<br>
interface<br>
cpu is<br>
: in std_logic;<br>
rst : in std_logic);<br>
ity;<br>
cture func of cpu is
 UDIOG CPU<br>
library IEEE;<br>
use IEEE.STD_LOGIC_1164.ALL;<br>
use IEEE.NUMERIC_STD.ALL;<br>
-- CPU interface<br>
entity cpu is<br>
port(clk : in std_logic;<br>
rst : in std_logic);<br>
end entity;<br>
architecture func of cpu is<br>
-- micro Memor
```

```
architecture func of cpu is
```

```
SECRET CONTROM CONTROM CONTROM CONTROM CONTROM CONTROM CONTROM CONTROM CONTROM CONTROM CONTROM CONTROM CONTROM CONTROM CONTROM CONTROM CONTROM CONTROM CONTROM CONTROM CONTROM CONTROM CONTROM CONTROM CONTROM CONTROM CONTRO
component uMem
 brary IEEE;<br>e IEEE.STD_LOGIC_1164.ALL;<br>e IEEE.NUMERIC_STD.ALL;<br>CPU interface<br>tity cpu is<br>port(clk : in std_logic);<br>d entity;<br>st : in std_logic);<br>d entity;<br>chitecture func of cpu is<br>-- micro Memory component<br>component in un
```

```
e IEEE.NUMERIC_STD.ALL;<br>e IEEE.NUMERIC_STD.ALL;<br>CPU interface<br>tity cpu is<br>port(clk : in std_logic;<br>rst : in std_logic;<br>d entity;<br>chiecture func of cpu is<br>-- micro Memory component<br>component uNem<br>port(uAddr : in unsigned(15
component pMem
 tity cpu is<br>
port(clk : in std_logic);<br>
dentity;<br>
chitecture func of cpu is<br>
-- micro Memory component<br>
component uMem<br>
port(uAddr : in unsigned(5 downto 0);<br>
uData : out unsigned(15 downto 0));<br>
end component;<br>
-- program
```
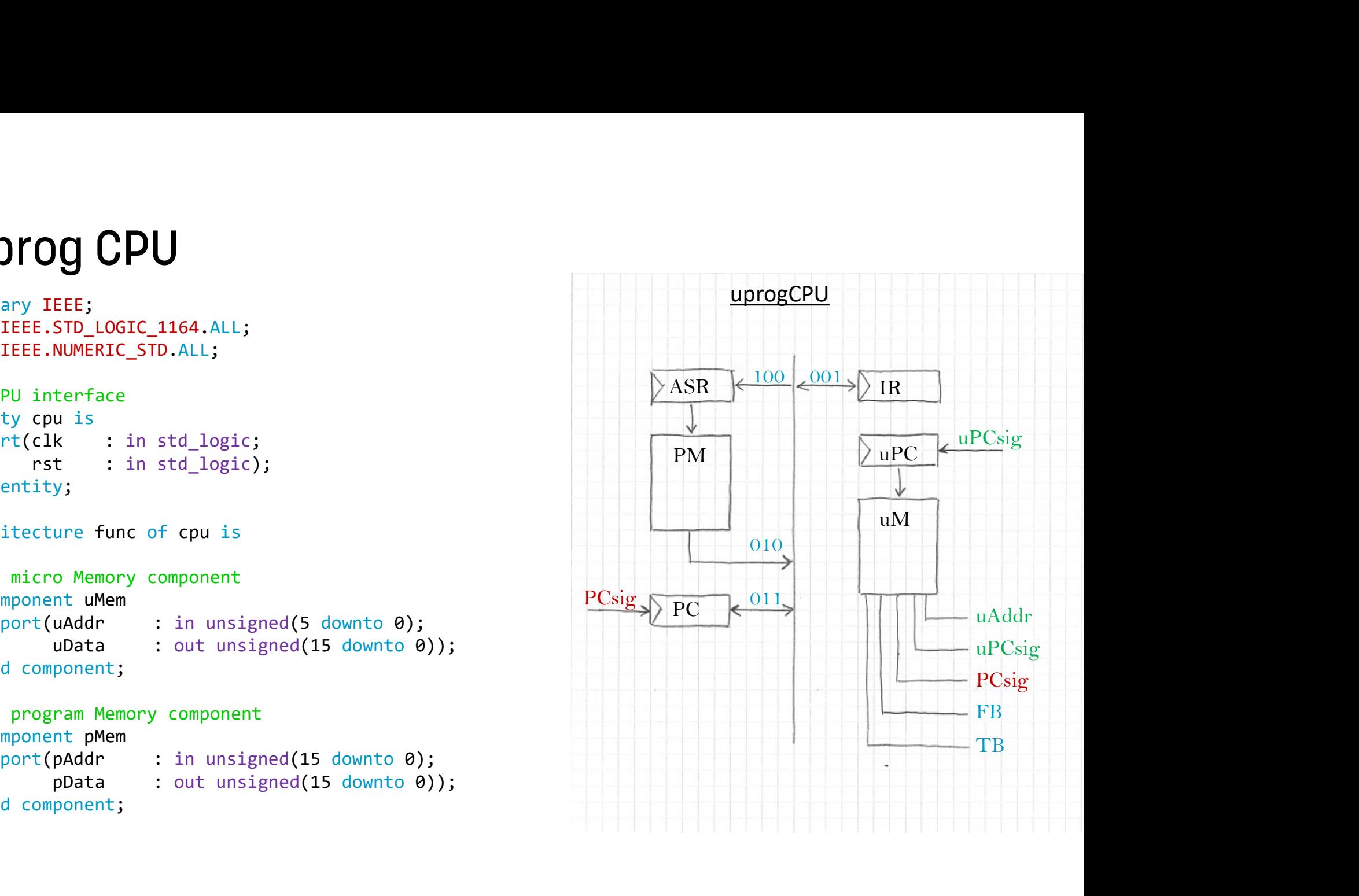

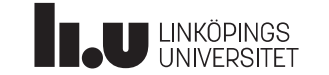

```
Datorkonstruktion UPIOG CPU<br>
-- micro Memory signals<br>
signal uM    : unsigned(15 downto 0); -- micro<br>
alias TB   : unsigned(2 downto 0) is uM(13 c<br>
alias FB   : unsigned(2 downto 0) is uM(10 c<br>
alias PCsig  : std_logic i
Doctorkonstruktion UPIOC CPU<br>
-- micro Memory signals<br>
signal uM : unsigned(15 downto 0); -- micro Memory output<br>
alias TB : unsigned(2 downto 0) is uM(13 downto 11);<br>
alias FB : unsigned(2 downto 0) is uM(10 downto 8);<br>
alias TB : unsigned(2 downto 0) is uM(13 downto 11);<br>alias EB : unsigned(3 downto 0) is uM(10 downto 0);
alias FB : unsigned(2 downto 0) is uM(10 downto 8);
BOOKWINGTON DURICALLY CONTROLLY CONTROLLY CONTROLLY CONTROLLY CONTROLLY CONTROLLY CONTROLLY CONTROLLY CONTROLLY CONTROLLY CONTROLLY CONTROLLY CONTROLLY CONTROLLY CONTROLLY CONTROLLY CONTROLLY CONTROLLY CONTROLLY CONTROL
ButorKonstruktion UDFOG CPU<br>
-- micro Memory signals<br>
signal uM : unsigned(15 downto 0); -- micro Memory output<br>
alias FB : unsigned(2 downto 0) is uM(13 downto 11);<br>
alias FC sig : std_logic is uM(7); -- (0:PC=PC, 1:P
Docontenstruktion Uprog CPU<br>
-- micro Memory signals<br>
signal uM<br>
alias TB : unsigned(2 downto 0) is uM(13 downto 11);<br>
alias TB : unsigned(2 downto 0) is uM(13 downto 11);<br>
alias PCsig : std_logic is uM(7); -- (0:PC=PC, 
Durch Demony signals<br>
Durch Control CDU<br>
-- micro Memory signals<br>
signal uM : unsigned(15 downto 0); -- micro M<br>
alias TB : unsigned(2 downto 0) is uM(13 dow<br>
alias FB : unsigned(2 downto 0) is uM(10 dow<br>
alias PCsig : std
Datonkonstruktion UDIOG CPU<br>
-- micro Memory signals<br>
signal uM : unsigned(15 downto 0); -- micro Memory output<br>
alias FB : unsigned(2 downto 0) is uM(13 downto 11);<br>
alias PCsig : std_logic is uM(7); -- (0:PC-PC, 1:PC++
During Decision Decision Decision On the main of the main of the main of the main of the main of the main of the main of the main of the main of the main of the main of the main of the main of the main of the main of the m
ondon'onstruktion Uprog CPU<br>
-- micro Memory signals<br>
signal uM : unsigned(15 downto 0); -- micro Memory output<br>
alias TB : unsigned(2 downto 0) is uM(13 downto 11);<br>
alias FC : unsigned(2 downto 0) is uM(10 downto 0);
unomsanum ( )<br>
-- micro Memory signal (15 downto 0); -- micro Memory output<br>
signal UM : unsigned(2 downto 0) is uM(13 downto 11);<br>
alias FB : unsigned(2 downto 0) is uM(10 downto 8);<br>
alias PCsig : std_logic is uM(7); -- 
9 - micro Memory signals<br>
signal uM : unsigned(15 downto 0); -- micro Memory output<br>
alias TB : unsigned(2 downto 0) is uM(10 downto 1);<br>
alias FC : unsigned(2 downto 0) is uM(10 downto 1);<br>
alias PCsig : std_logic is uM
Figural MA : unsigned(15 downto 0); -- micro Memory output<br>alias TB : unsigned(2 downto 0) is uM(13 downto 11);<br>alias FB : unsigned(2 downto 0) is uM(13 downto 11);<br>alias PCsig : std_logic is uM(6); -- (0:PC=PC, 1:PC++)<br>
alias TB : unsigned(2 downto 0) is un(is c<br>alias FB : usigned(2 downto 0) is un(1) c<br>alias PCsig : std_logic is uM(7); -- (0:PC<br>alias uPCsig : std_logic is uM(6); -- (0:PC<br>alias uAddr : unsigned(5 downto 0) is uM(5 dc<br>-- p
```
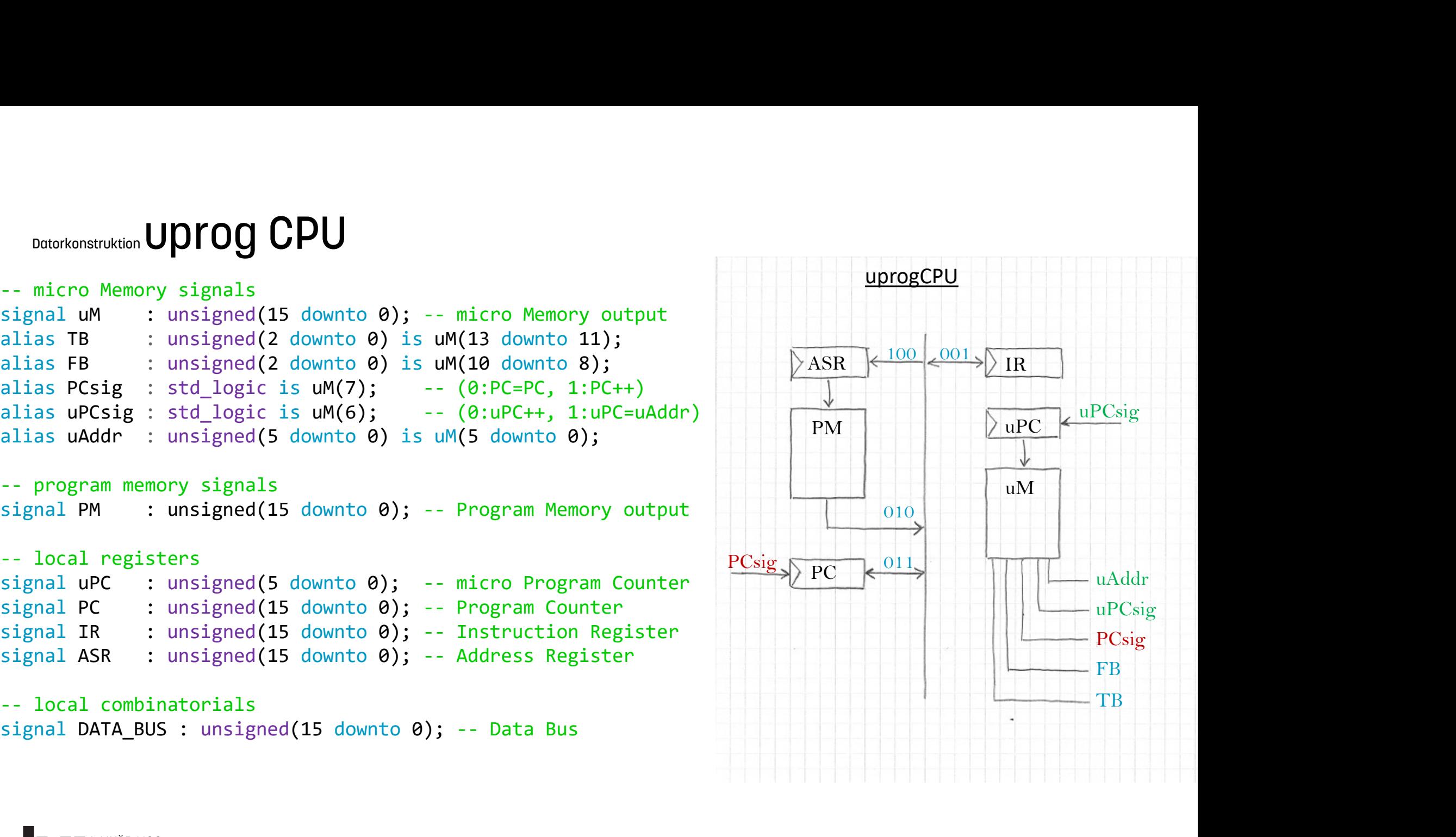

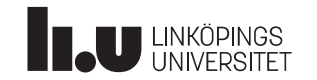

```
Datorkonstruktion begin -- mPC : micro Program Counter<br>
process(clk) begin<br>
if rising_edge(clk) then<br>
if (rst = '1') then<br>
\frac{100}{201}n<br>
PC : micro Program Counter<br>
ess(clk)<br>
n<br>
rising_edge(clk) then<br>
if (rst = '1') then<br>
uPC <= (others => '0');<br>
elsif (uPCsig = '1') then<br>
uPC <= uAddr;<br>
else
                                                   : micro Program Counter<br>
s(clk)<br>
ising_edge(clk) then<br>
(rst = '1') then<br>
uPC <= (others => '0');<br>
sif (uPCsig = '1') then<br>
uPC <= uAddr;<br>
se<br>
uPC <= uPC + 1;
                                              elsif (uPCs)<br>
elsif (uPCs)<br>
elsif (uPCsig = '1') then<br>
elsif (uPCsig = '1') then<br>
elsif (uPCsig = '1') then<br>
else<br>
uPC <= uPC+1;<br>
end if;
                                                   : micro Program Counter<br>
s(clk)<br>
ising_edge(clk) then<br>
(rst = '1') then<br>
uPC <= (others => '0');<br>
sif (uPCsig = '1') then<br>
uPC <= uAddr;<br>
se<br>
uPC <= uPC + 1;<br>
d if;<br>
if;
                                                   : micro Program Counter<br>
s(clk)<br>
ising edge(clk) then<br>
(rst = '1') then<br>
uPC <= (others => '0');<br>
sif (uPCsig = '1') then<br>
uPC <= uAddr;<br>
se<br>
uPC <= uPC + 1;<br>
if;<br>
ocess;<br>
PCsig PC
                                    begin<br>
-- mPC : micro Program Counter<br>
process(clk)<br>
begin<br>
if rising_edge(clk) then<br>
if (rst = '1') then<br>
uPC <= (others => '0');<br>
elsif (uPCsig = '1') then<br>
uPC <= uAddr;<br>
else<br>
uPC <= uPC + 1;<br>
end if;<br>
end if;<br>
end if;
                                   process(clk)
                                   begin
                                        if rising edge(clk) then
                                              if (rst = '1') then
                                             else
                                             end if;
                                        end if;
                                   end process;
                                   process(clk)
                                   begin
                                        if rising edge(clk) then
                                                       IR \leq (others => '0');
                                             elsif (FB = "001") then
                                                       IR \leq DATA BUS;
                                             end if;
                                        end if;
      U LINKÖPINGS
                                   end process;
```
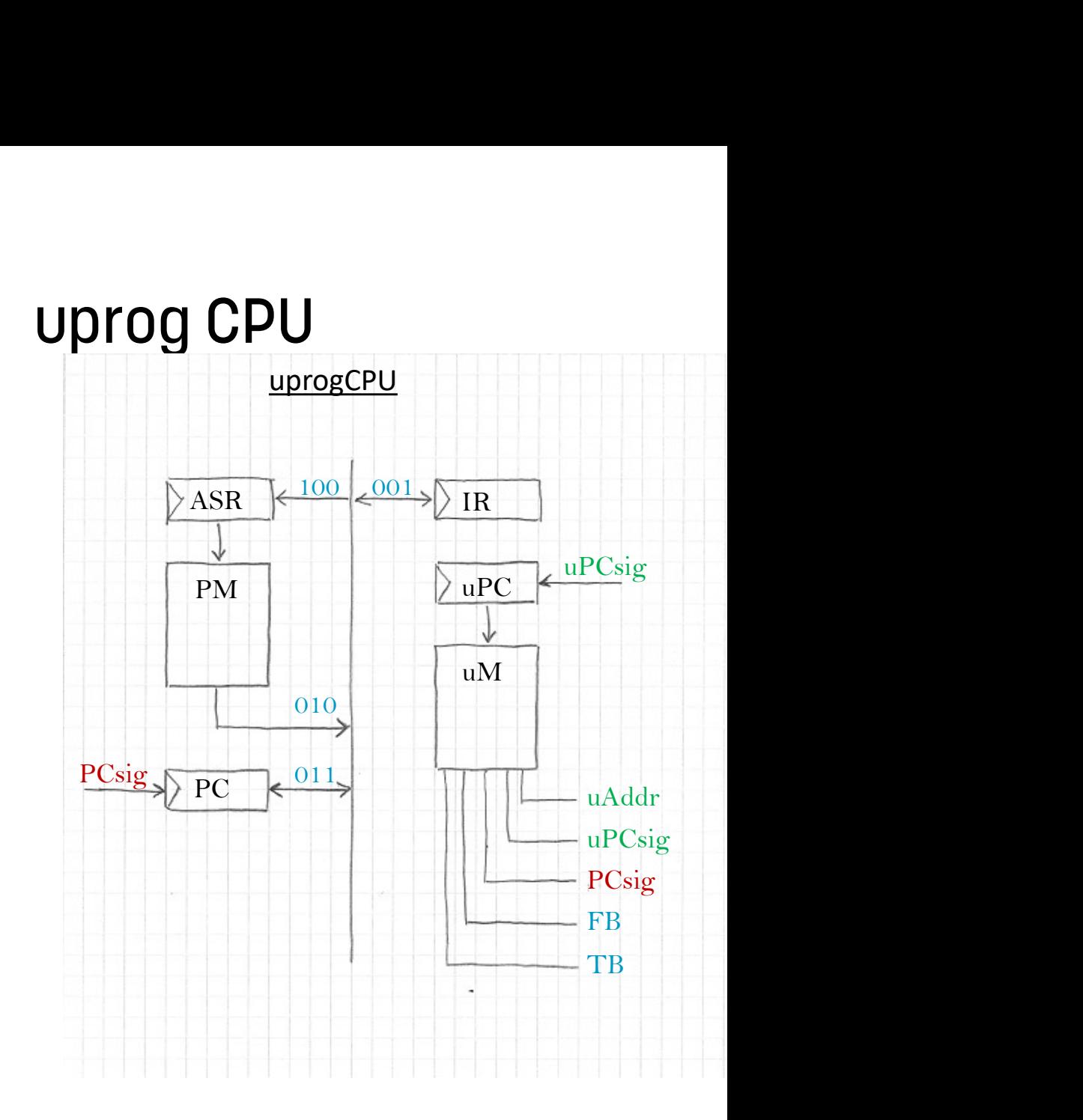

```
begin
      if rising edge(clk) then
              C : Program Counter<br>
ess(clk)<br>
n<br>
rising_edge(clk) then<br>
if (rst = '1') then<br>
PC <= (others => '0');<br>
elsif (FB = "011") then<br>
PC <= DATA_BUS;<br>
elsif (PCsig = '1') then
                   PC \leq (others => '0');
            elsif (FB = "011") then
                   PC \leq DATA BUS;
              C : Program Counter<br>
ess(clk)<br>
n<br>
rising_edge(clk) then<br>
if (rst = '1') then<br>
PC <= (others => '0');<br>
elsif (FB = "011") then<br>
PC <= DATA_BUS;<br>
elsif (PCsig = '1') then<br>
PC <= PC + 1;<br>
PC <= PC + 1;<br>
end if;<br>
d if;<br>
proce
                   PC \leq PC + 1;
            end if;
      end if;
end process;
 -- PC : Program Counter<br>
process(clk)<br>
begin<br>
if rising_edge(clk) then<br>
if (rst = '1') then<br>
PC <= (others => '0');<br>
elsif (FB = "011") then<br>
PC <= DATA_BUS;<br>
elsif (PCsig = '1') then<br>
PC <= PC + 1;<br>
end if;<br>
end if;<br>
end 
process(clk)
begin
      if rising edge(clk) then
              \begin{array}{ll}\n & \text{if } \mathsf{sing} = \mathsf{ue}(\mathsf{t}) \text{ then} \\
 \text{if } (\mathsf{rst} = '1') \text{ then} \\
 & \mathsf{PC} \leq (\text{others} = '0'1') \text{ then} \\
 & \mathsf{PC} \leq \mathsf{DATA\_BUS}; \\
 & \text{else } (\mathsf{PCsig} = '1') \text{ then} \\
 & \mathsf{PC} \leq \mathsf{PC} + 1; \\
 & \text{end if}; \\
 & \text{if } \mathsf{process}; \\
 & \text{SR}: \mathsf{Address} \text{ Register} \\
 & \text{ess}(\mathsf{clk}) \text{ then} \\
 & \text{if } (\mathsf{rst} =ASR \leq (others => '0');
             elsif (FB = "100") then
                   ASR <= DATA_BUS;
            end if;
      end if;
end process;
```
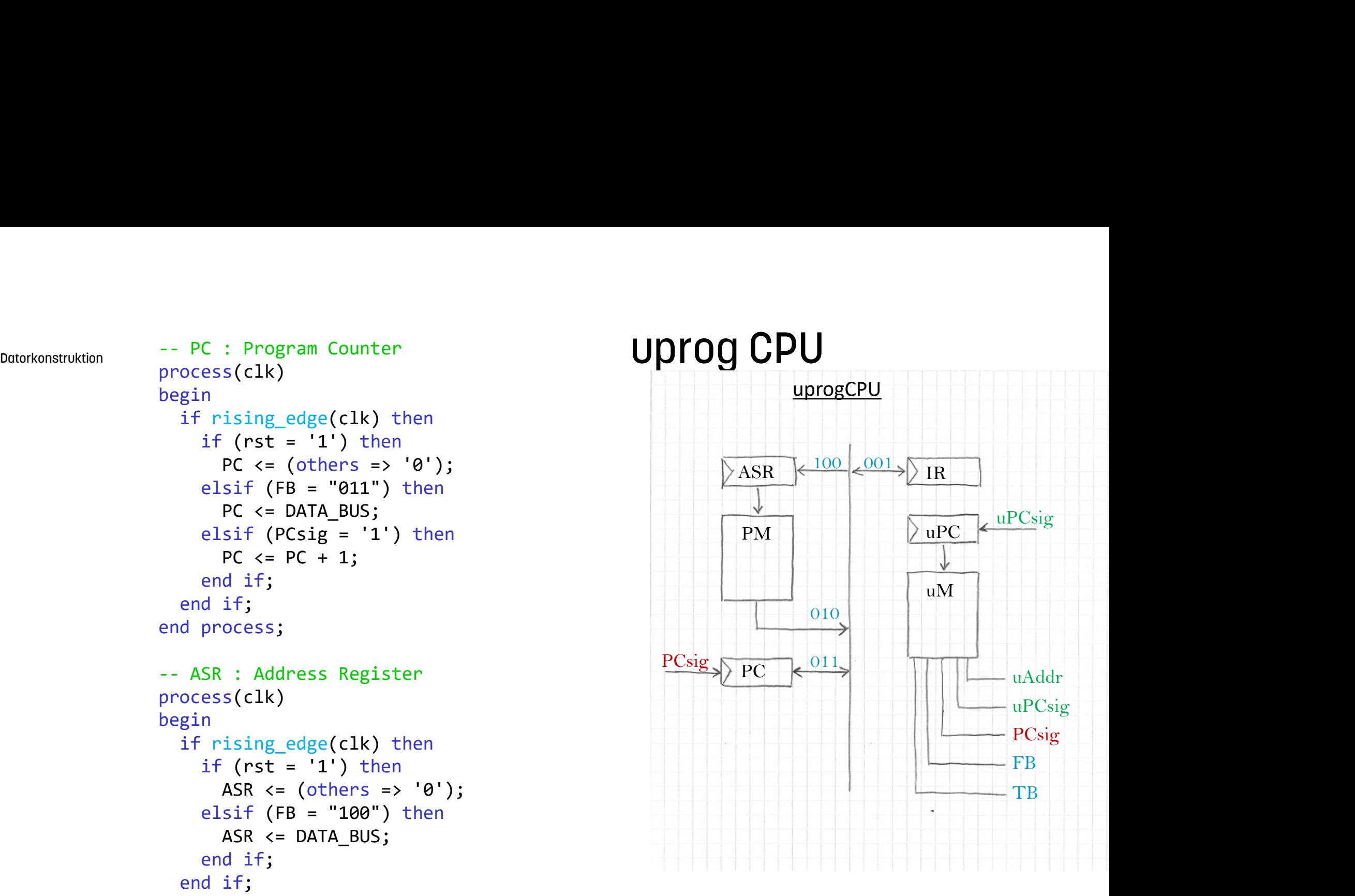

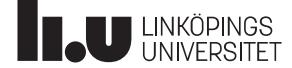

```
Datorkonstruktion UPFOC CPU<br>
-- micro memory component connection<br>
U0 : uMem port map(uAddr=>uPC, uData=>uM);<br>
-- program memory component connection<br>
U1 : pMem port map(pAddr=>ASR, pData=>PM);
 U0 : uMem port map(uAddr=>uPC, uData=>uM);
```

```
atorkonstruktion UPIOG CPU<br>
- <u>micro memory component connection</u><br>
U0 : uMem port map(uAddr=>uPC, uData=>uM);<br>
-- program memory component connection<br>
U1 : pMem port map(pAddr=>ASR, pData=>PM);<br>
DATA_BUS <= IR when (TB =
U1 : pMem port map(pAddr=>ASR, pData=>PM);
DATA BUS \leq IR when (TB = "001") else
                     PM when (TB = "010") else
                     PC when (TB = "011") else
                     ASR when (TB = "100") else
                     (others => '0');
```
end architecture;

... proj.%: S=uprogCPU.vhd uMem.vhd pMem.vhd proj.%: T=uprogCPU\_tb.vhd proj.%: U=Nexys3\_Master.ucf Makefile<br>...<br>proj.%: S=uprogCPU.vhd uMem.vhd |<br>proj.%: T=uprogCPU\_tb.vhd<br>proj.%: U=Nexys3\_Master.ucf<br>...

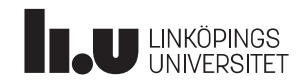

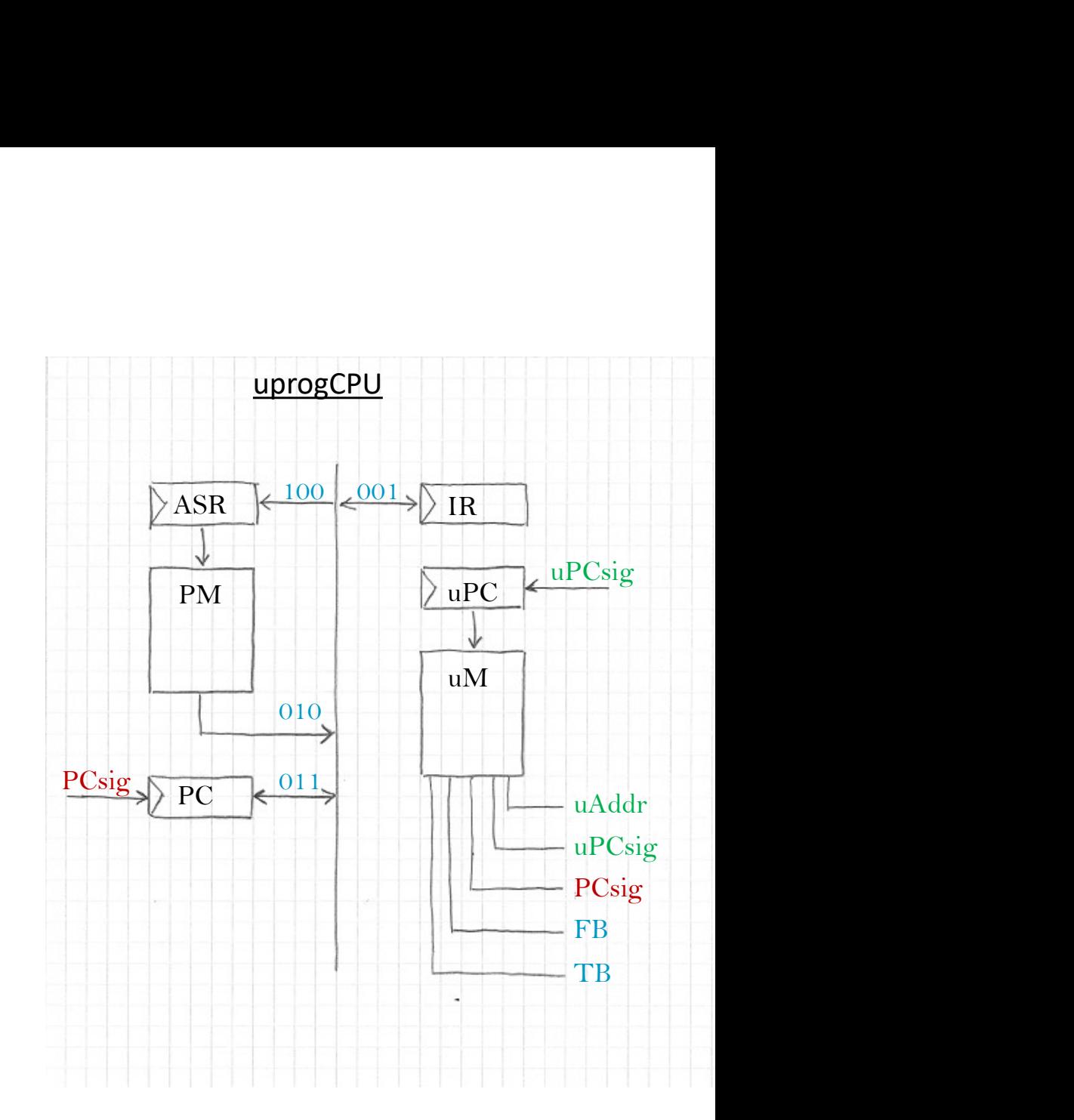

#### Datorkonstruktion **UMem.vhd**

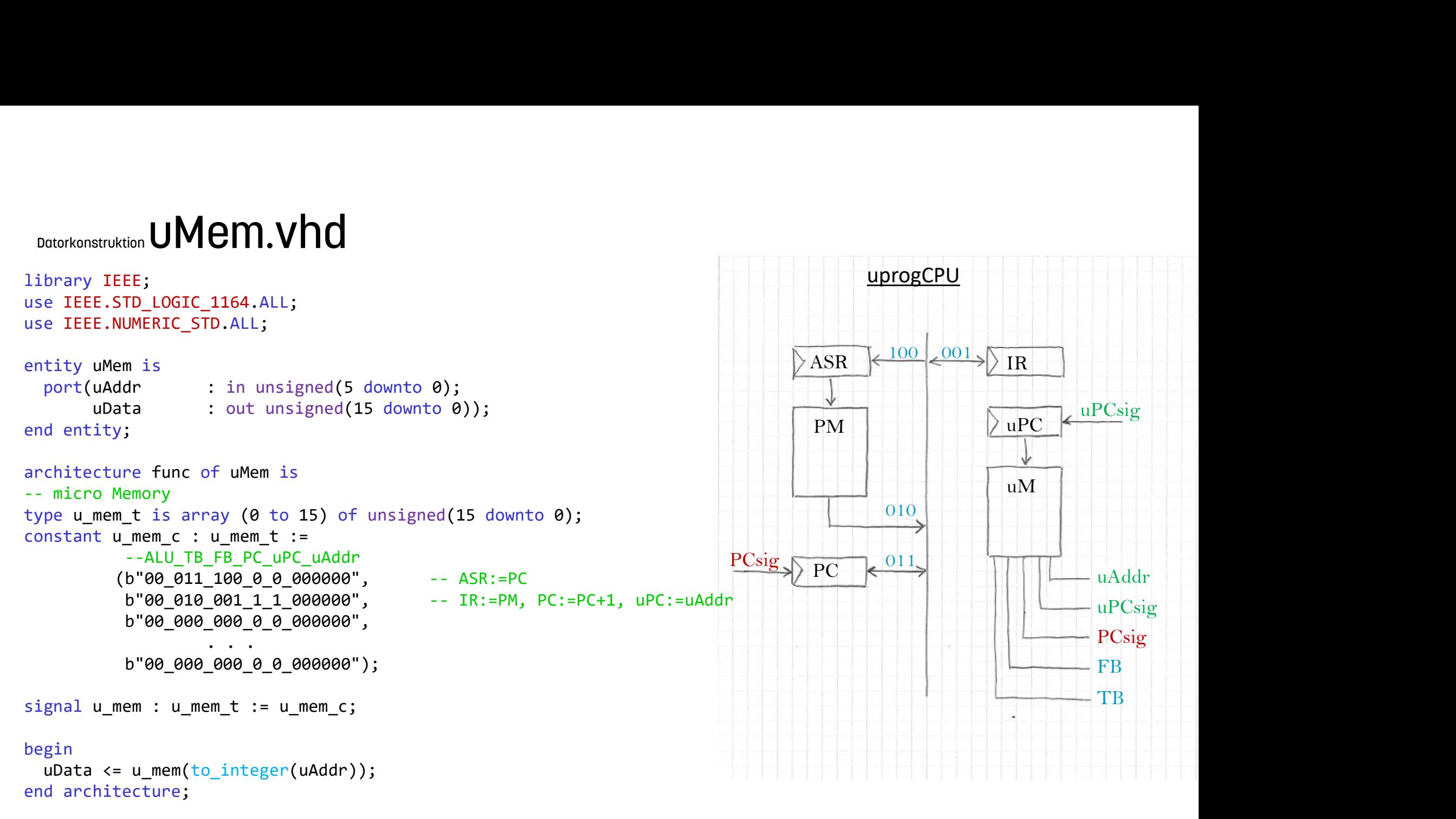

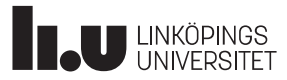

#### Datorkonstruktion pMem.vhd

```
library IEEE;
use IEEE.STD LOGIC 1164.ALL;
use IEEE.NUMERIC STD.ALL;
entity pMem is
     Notorkonstruktion DMem.Vhd<br>
brary IEEE;<br>
e IEEE.STD_LOGIC_1164.ALL;<br>
e IEEE.NUMERIC_STD.ALL;<br>
itiy pMem is<br>
port(pAddr : in unsigned(15 downto 0);<br>
pData : out unsigned(15 downto 0));<br>
d entity;<br>
chitecture func of pMem 
                 struktion pMem.vhd<br>
IEEE;<br>
E.STD_LOGIC_1164.ALL;<br>
E.NUMERIC_STD.ALL;<br>
pMem is<br>
pAddr
: in unsigned(15 downto 0);<br>
pbta<br>
: out unsigned(15 downto 0));<br>
ity;<br>
cture func of pMem is<br>
mam Memory (0 to 15) of unsigned(15 down
 DREN.VIC<br>
Datorkonstruktion pMem.Vichoral State of Mem.Vicholation<br>
iuse IEEE.STD_LOGIC_1164.ALL;<br>
use IEEE.NUMERIC_STD.ALL;<br>
entity pMem is<br>
port(pAddr : in unsigned(15 downto 0);<br>
end entity;<br>
architecture func of pMem
Architecture func of pMem is
 Datorkonstruktion DIMERIN.VIC<br>
library IEEE;<br>
use IEEE.STD_LOGIC_1164.ALL;<br>
use IEEE.NUMERIC_STD.ALL;<br>
entity pMem is<br>
port(pAddr : in unsigned(15 downto 0);<br>
pData : out unsigned(15 downto 0));<br>
end entity;<br>
Architectur
type p mem t is array (\theta to 15) of unsigned(15 downto \theta);
constant p_mem c : p_mem t :=
                      (x"0042",x"00A0",
                        x"0000", --x"0000",
                             . . .
                        x"0000");
signal p_mem : p_mem_t := p_mem_c;
begin
    pData \leq p mem(to integer(pAddr));
```
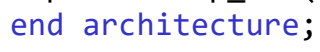

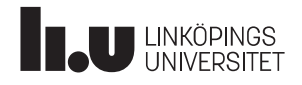

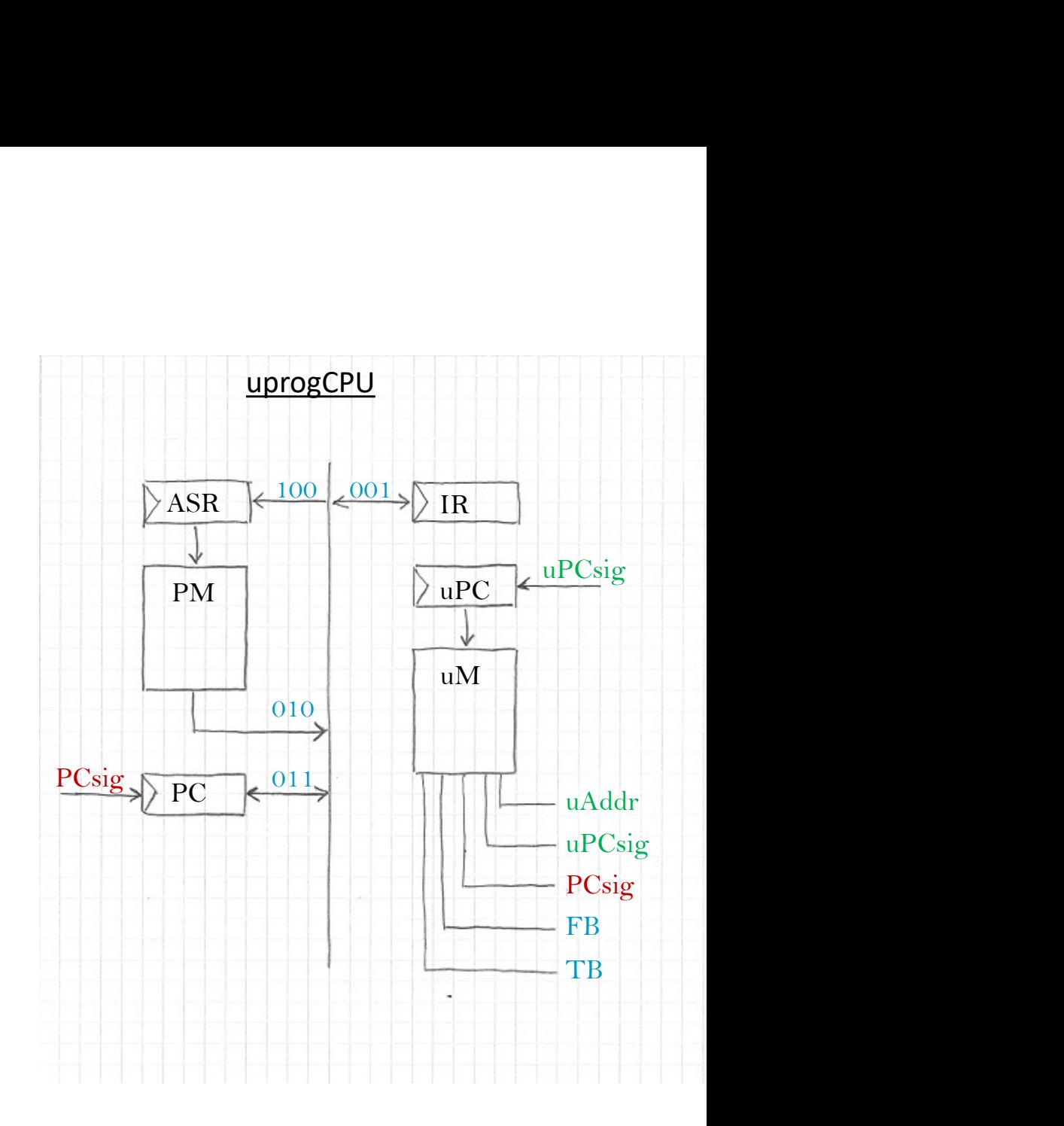

## Datorkonstruktion Uprog CPU simulering med Modelsim

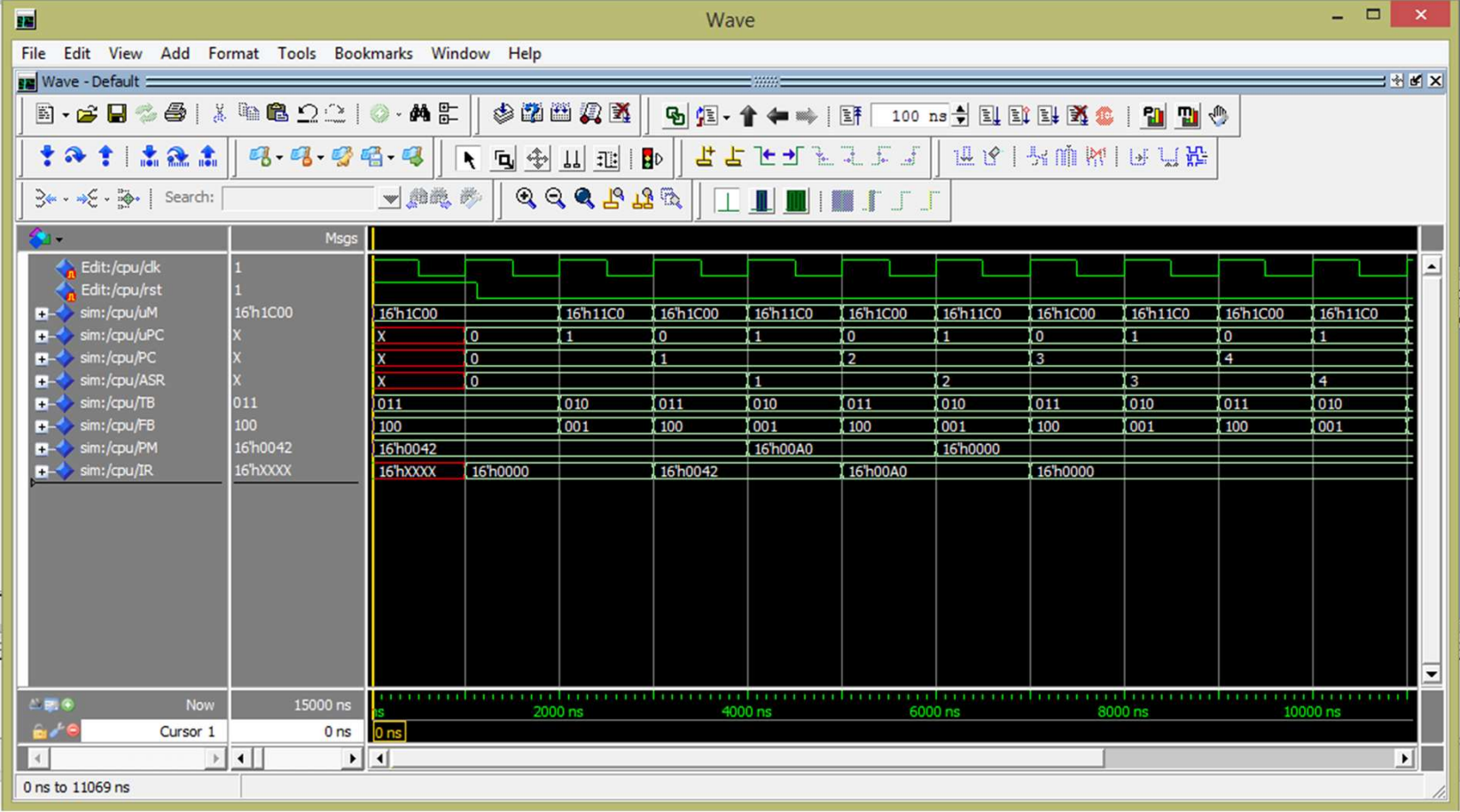

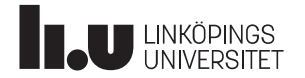

#### Datorkonstruktion UprogCPU\_tb.vhd testbänken

```
LIBRARY ieee;
USE ieee.std logic 1164.ALL;
USE IEEE.NUMERIC STD.ALL;
```

```
ENTITY uprogCPU_tb IS
END uprogCPU tb;
```

```
ARCHITECTURE func OF uprogCPU tb IS
```

```
Onstruktion UDIOGCPU_tD.VMC testbänken<br>
ARY iece;<br>
iece.std_logic_1164.ALL;<br>
TFEE.NUMERIC_STD.ALL;<br>
TY uprogCPU_tb IS<br>
uprogCPU_tb;<br>
ITECTURE func OF uprogCPU_tb IS<br>
-- Component Declaration for the Unit Under Test (UUT)
 COMPONENT uprogCPU
  PORT(
            clk : IN std_logic;
            rst : IN std_logic
           );
  END COMPONENT;
--Inputs
signal clk : std logic := '0';
signal rst : std logic := '0';
ITY uprogCPU_tb IS<br>
uprogCPU_tb;<br>
HITECTURE func OF uprogCPU_tb IS<br>
-- Component Declaration for the Unit Under Test (UU<br>
COMPONENT uprogCPU<br>
PORT(<br>
clk : IN std_logic;<br>
rst : IN std_logic<br>
);<br>
SEND COMPONENT;<br>
--Inputs<br>
s
```

```
constant clk period : time := 1 us;
```
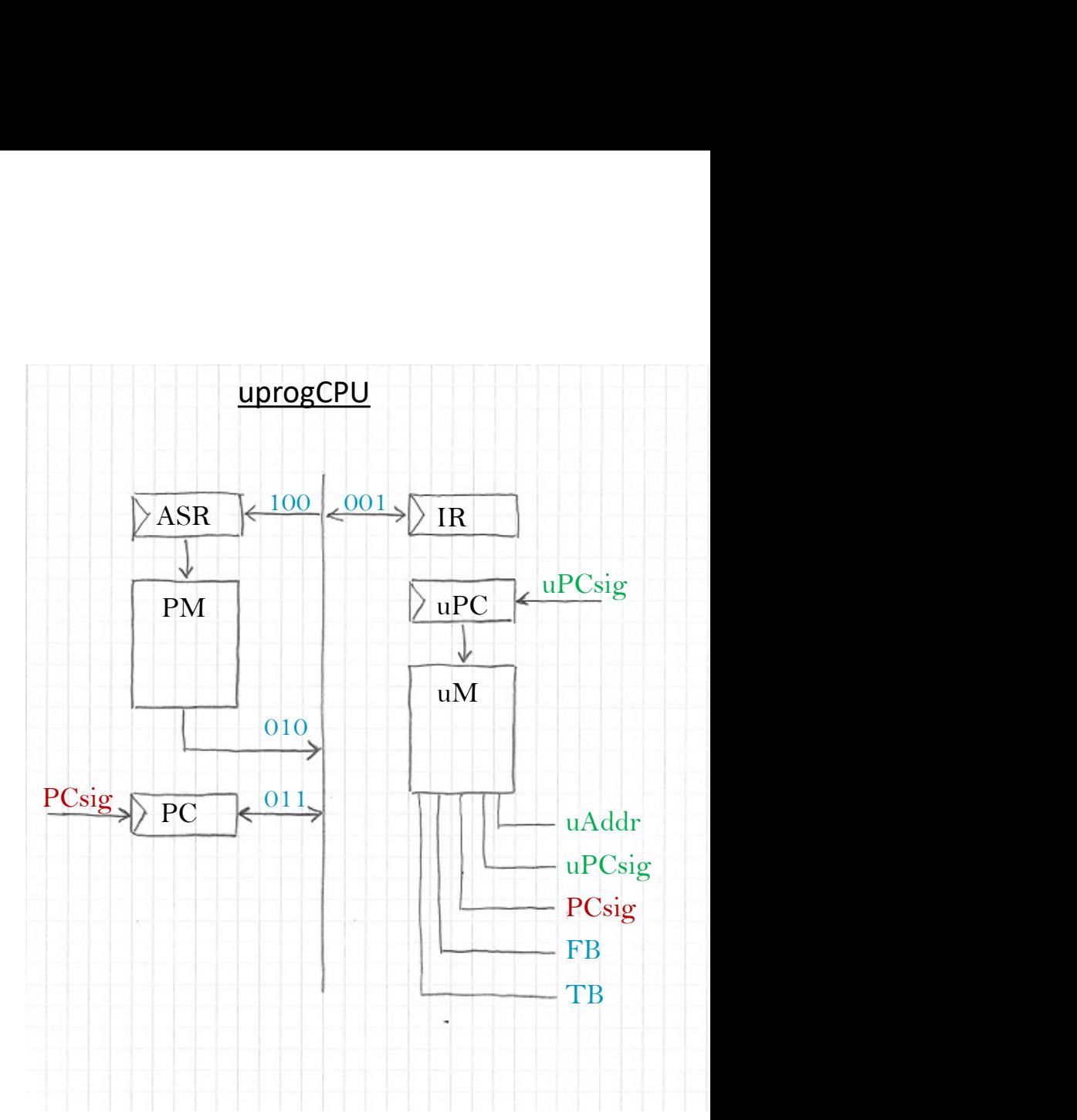

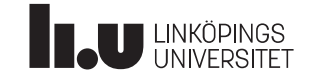

#### Datorkonstruktion UprogCPU\_tb.vhd testbänken

#### BEGIN

```
FROM THE THE UNIT OUR CONTROLL WAS A SERVICE TO A LIST UNIT ON THE TEST (UUT)<br>-- Instantiate the Unit Under Test (UUT)<br>UNIT UNDER THE UNIT MAP (CIR => CIR, nst => rst );
uut: uprogCPU PORT MAP (
             clk \Rightarrow clk,rst \Rightarrow rst);
 FROM CONTROM CONTROM CONTROM CONTROM CONTROM CONTROM CONTROM CONTROM CONTROM CONTROM CONTROM CONTROM CONTROM CONTROM CONTROM CONTROM CONTROM CONTROM CONTROM CONTROM CONTROM CONTROM CONTROM CONTROM CONTROM CONTROM CONTROM 
clk_process :process
begin
   clk \leftarrow '0';wait for clk period/2;
   clk \leftarrow '1';wait for clk period/2;
end process;
rst <= '1', '0' after 1.5 us;
```
#### END;

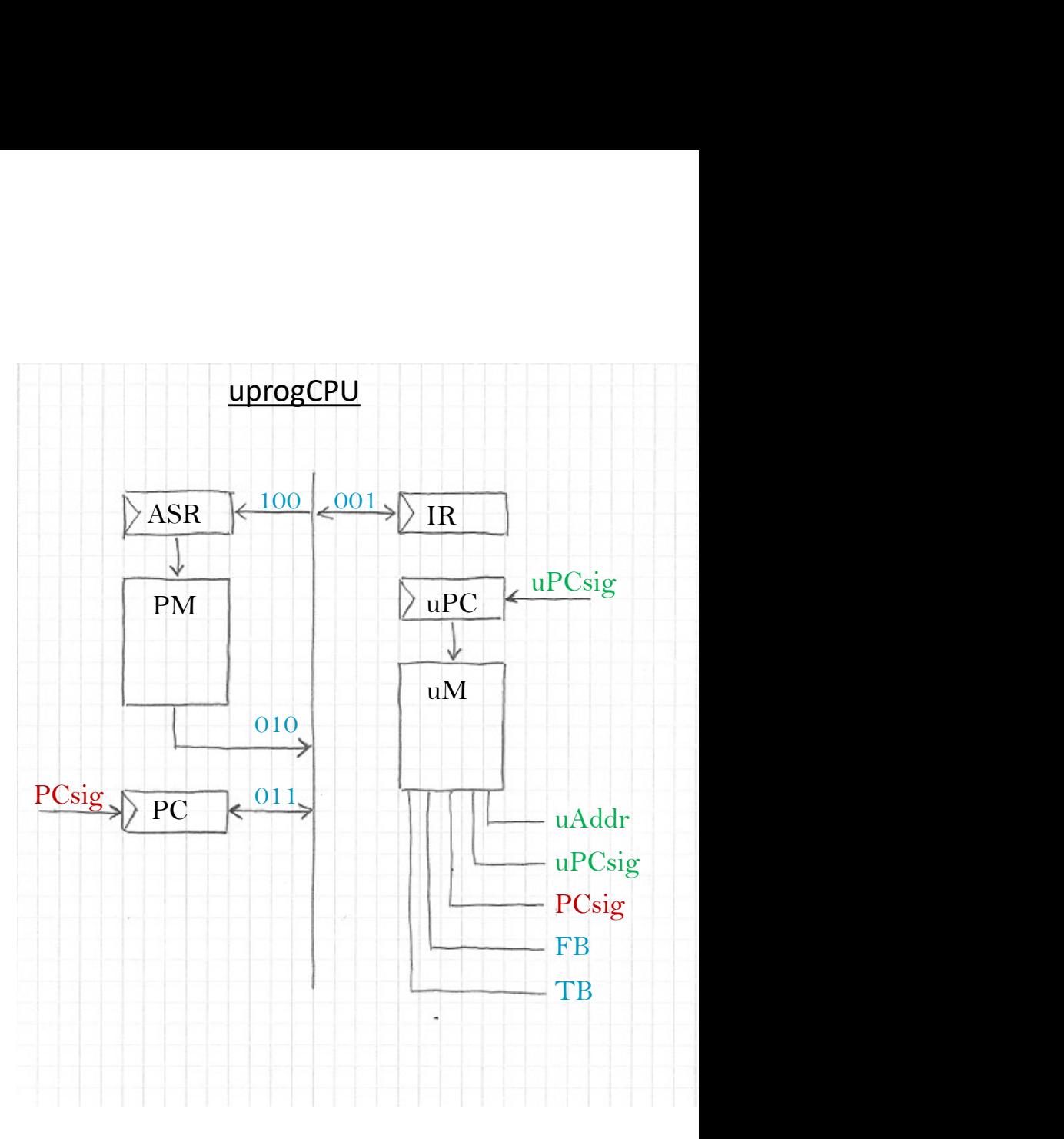

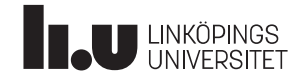

#### Minnen i FPGA

Distributed RAM BlockRAM

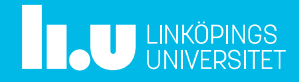

#### Datorkonstruktion Minnen i FPGA

- Distributed RAM (LUT) : passar till K1, K2, registerfil, programminne, mikrominne (ROM)
	- Kombinatorisk läsning
	- Klockad skrivning
- Block RAM: passar till bildminne, (programminne), ...
	- Klockad läsning
	- Klockad skrivning

Man kan påverka vilken minnestyp det blir med sin VHDL-kod, men i båda fallen rekommenderas att syntesverktyget får avgöra

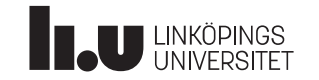

#### Datorkonstruktion LUT-RAM deklareras i separat fil

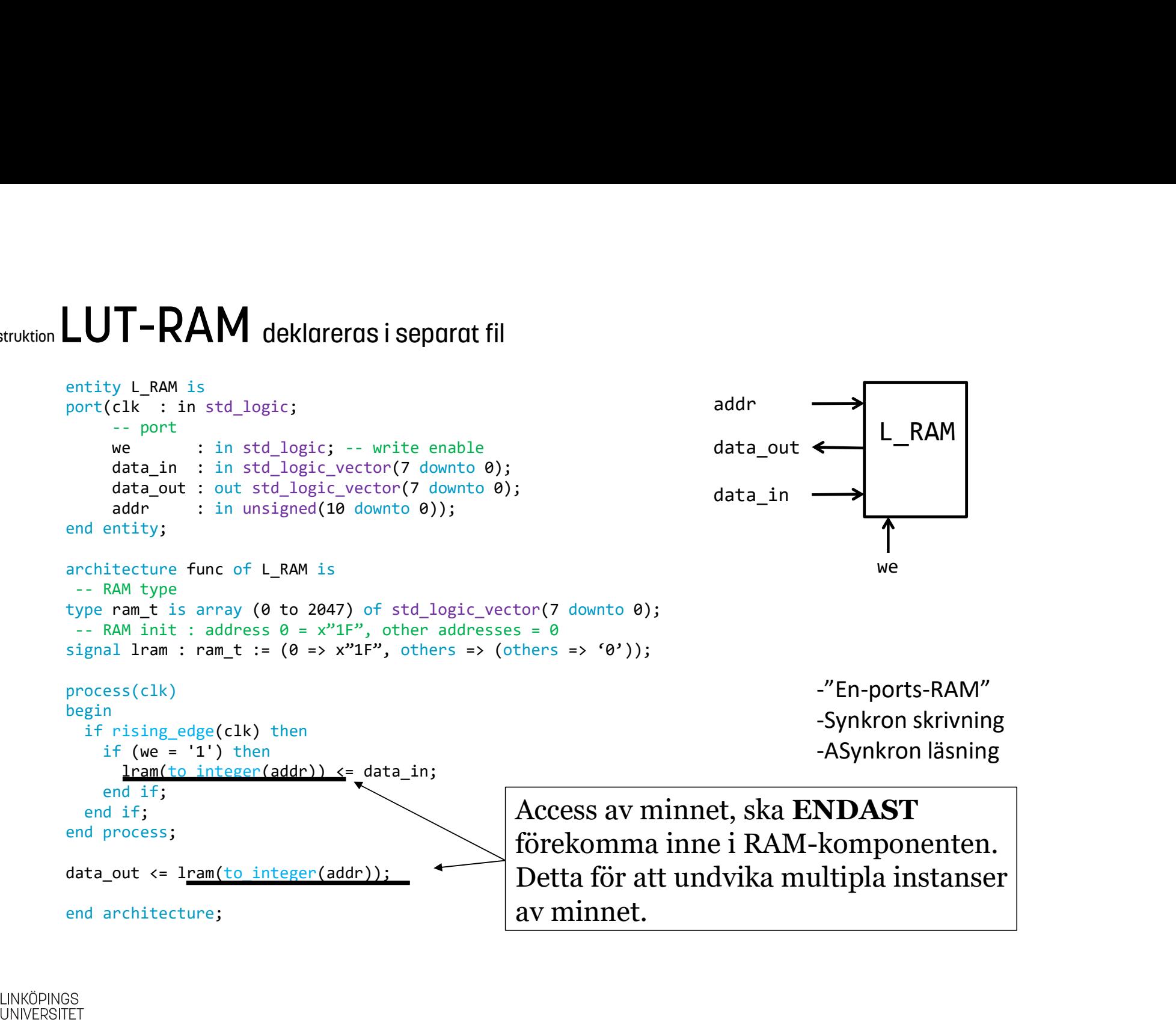

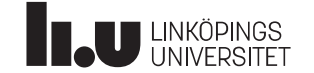

```
entity B_RAM is<br>
port(clk : in std_logic;<br>
-- port 1<br>
we1 : in std_logic;<br>
data_in1 : in std_logic_vector(7 downto 0);<br>
data_out1: out std_logic_vector(7 downto 0);<br>
addr1 : in unsigned(10 downto 0);<br>
data_out1 : in unsign
                                                    y B_RAM is<br>clk : in std_logic;<br>-- port 1<br>we1 : in std_logic;<br>data_in1 : in std_logic_vector(7 downto 0);<br>data_out1: out std_logic_vector(7 downto 0);<br>addr1 : in unsigned(10 downto 0);<br>-- port 2
                                                    y B_RAM is<br>
clk : in std_logic;<br>
-- port 1<br>
we1 : in std_logic;<br>
data_in1 : in std_logic_vector(7 downto 0);<br>
data_out1: out std_logic_vector(7 downto 0);<br>
addr1 : in unsigned(10 downto 0);<br>
-- port 2<br>
we2 : in std_logic,<br>
                                          entity B_RAM is<br>
port(clk : in std_logic;<br>
-- port 1<br>
wel : in std_logic;<br>
data_in1 : in std_logic_vector(7 downto 0);<br>
data_out1: out std_logic_vector(7 downto 0);<br>
addr1 : in unsigned(10 downto 0);<br>
-- port 2<br>
we2 : in s
                                            ntity B_RAM is<br>
ort(clk : in std_logic;<br>
-- port 1<br>
wel : in std_logic,<br>
weal : in std_logic,vector(7 downto 0);<br>
data_in1 : in std_logic_vector(7 downto 0);<br>
addr1 : in unsigned(10 downto 0);<br>
-- port 2<br>
we2 : in std_logi
                                          entity B.RAM is<br>
port(clk : in std_logic;<br>
-- port 1<br>
we1 : in std_logic,<br>
data_unt1 of legic, vector(7 downto 0);<br>
data_unt1 \leftarrow<br>
data_unt1 \leftarrow<br>
addr1<br>
addr1 ...<br>
addr1 ...<br>
addr1 ...<br>
addr1 ...<br>
addr1 ...<br>
addr1 ...
                                            Noticy B_RAM is<br>
-- port 1<br>
-- port 1<br>
-- port 1<br>
-- port 1<br>
data_out1 : an std_logic_vector(7 downto 0);<br>
data_out1 = addr1 : an unsigned(10 downto 0);<br>
addr1 ---<br>
-- port 2<br>
-- port 2<br>
-- port 2<br>
-- port 2<br>
-- and to us
                                          entity BRAM is<br>
port(clk : in std_logic;<br>
lent (clk : in std_logic;<br>
lent in std_logic_vector(7 downto 0);<br>
data_ut1 are in std_logic_vector(7 downto 0);<br>
data_ut1 are in std_logic_vector(7 downto 0);<br>
lend and in the log
Datorkonstruktion \overbrace{\text{port}(\text{clk } : \text{ in std\_logic};\ \text{Darying } \text{Darying } \text{Dentity B_RAM is
                                                   we1 : in std logic;
                                                   data in1 : in std logic vector(7 downto \theta);
                                                                                                                                                                                                                                                            addr2
                                                                                                                                                                                     addr1
                                                   data out1: out std logic vector(7 downto 0);
                                                                                                                                                                                                                           B_RAM
                                                   addr1 : in unsigned(10 downto 0);
                                                                                                                                                                                                                                                        \blacktriangleright data out2
                                                                                                                                                                                     data out1
                                                   we2 : in std logic;
                                                                                                                                                                                                                                                            data_in2
                                                                                                                                                                                    data_in1
                                                   data in2 : in std logic vector(7 downto \theta);
                                                   data out2: out std logic vector(7 downto 0);
                                                   addr2 : in unsigned(10 downto 0));
                                              dentity;<br>
chitecture func of B_RAM is<br>
- RAM init : address 0 = x"1F", other addresses = 0<br>
gnal bram : ram_t := (0 => x"1F", others => (others => '0'));<br>
ocess(clk)<br>
gin<br>
ocess(clk)<br>
gin<br>
if (wel = '1') then<br>
if (wel = '1
                                                                                                                                                                                                                           we1
we2architecture func of B_RAM is<br>
-- RAM type<br>
ram_t is array (0 to 2047) of std_logic_vector(7 downto<br>
r- RAM init: address 0 = x"1F", other addresses = 0<br>
signal bram : ram_t := (0 => x"1F", others => (others => '0')<br>
proce
                                         architecture func of B_RAM is
                                                                                                                                                                                                                 -"Två-ports-RAM"
                                         process(clk)
                                                                                                                                                                                                                 -Synkron skrivning
                                         begin
                                             if rising edge(clk) then
                                                                                                                                                                                                                 -Synkron läsning
                                                 if (we1 = '1') then
                                                      bram(to_integer(addr1)) <= data_in1;
                                                  end if;
                                                                                                                                                        Access av minnet, ska ENDAST
                                                 data out1 <= bram(to integer(addr1));
                                                                                                                                                         förekomma inne i RAM-komponenten.
                                                 if (we2 = '1') then
                                                      bram(to_integer(addr2)) <= data_in2;
                                                                                                                                                         Detta för att undvika multipla instanser
                                                  end if;
                                                                                                                                                         av minnet.
                                                 data out2 <= bram(to integer(addr2));
             JUNKÖPINGS<br>JUNIVERSITET
                                         end architecture;
```
#### Datorkonstruktion Registerfil i pipelinad dator "3-ports-minne"

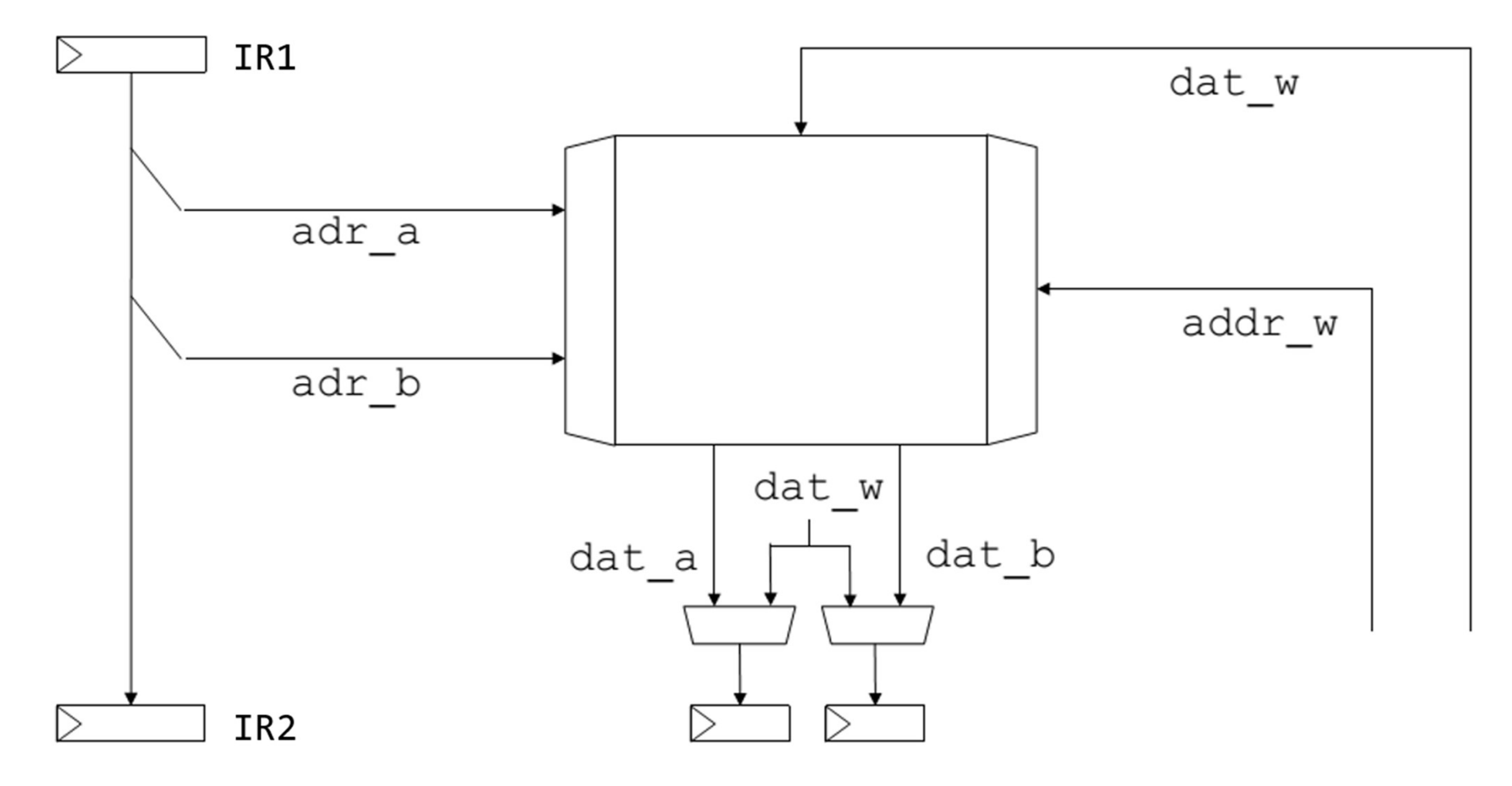

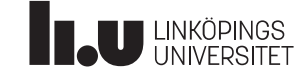

#### Datorkonstruktion Registerfil i pipelinad dator "3-ports-minne"

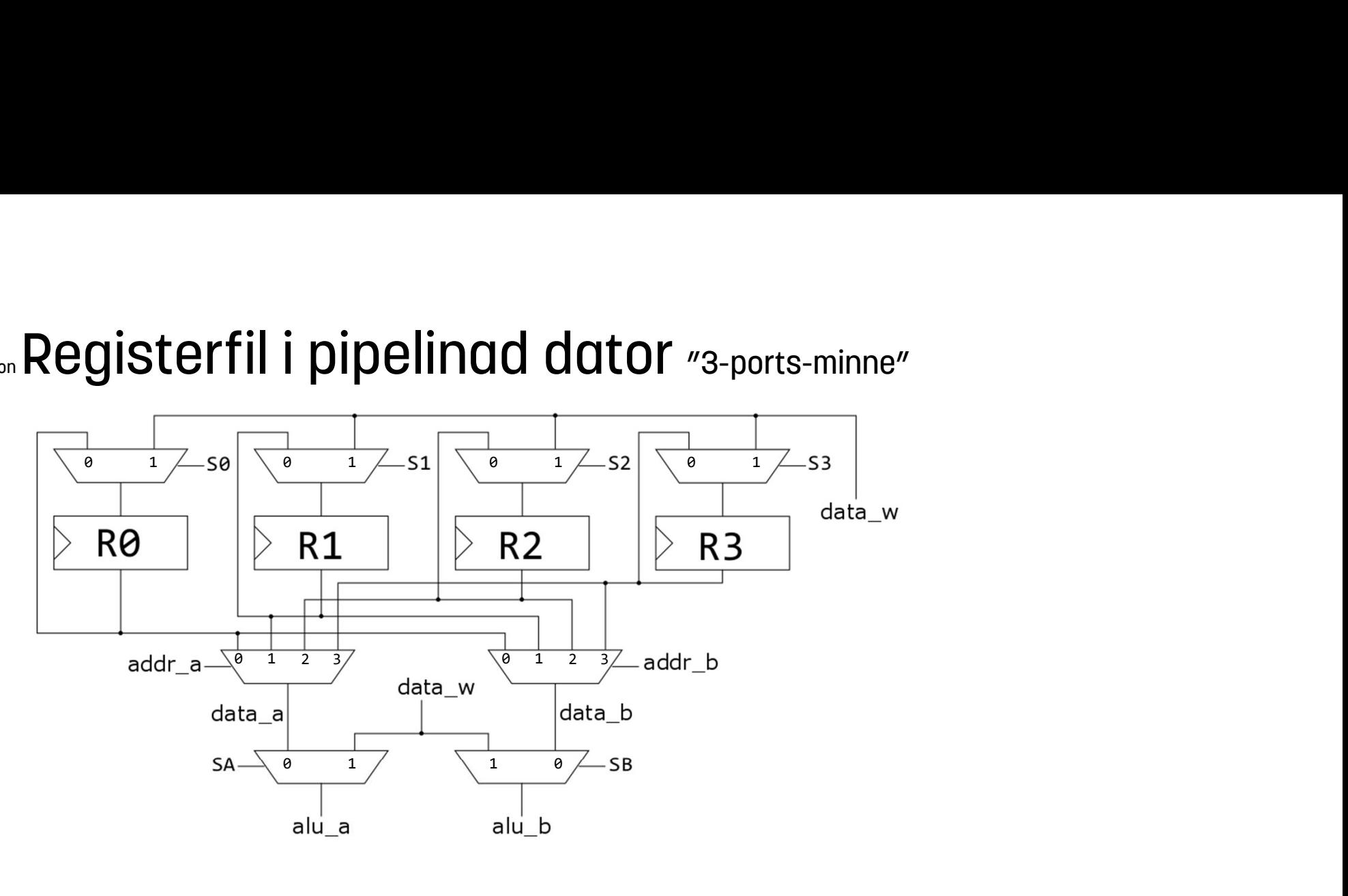

$$
50 : (addr_w = "00") and (w_d = '1')
$$
  
\n
$$
51 : (addr_w = "01") and (w_d = '1')
$$
  
\n
$$
52 : (addr_w = "10") and (w_d = '1')
$$
  
\n
$$
53 : (addr_w = "11") and (w_d = '1')
$$

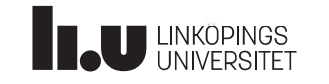

#### Datorkonstruktion RF.vhd: Registerfil i pipelinad dator "3-ports-minne"

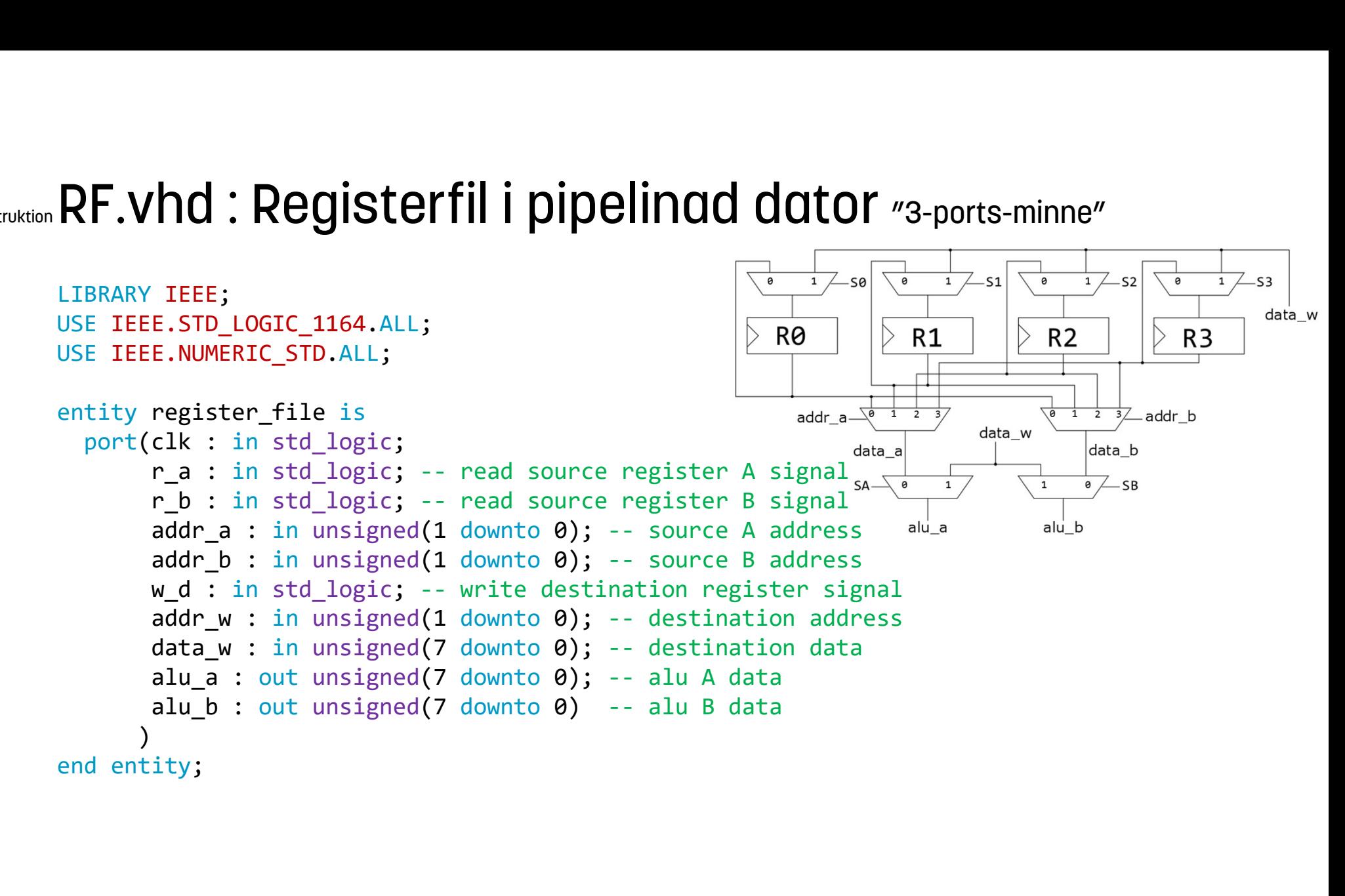

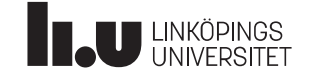

#### Datorkonstruktion RF.vhd: Registerfil i pipelinad dator "3-ports-minne"

```
signal R0, R1, R2, R3 : unsigned(7 downto 0); \left|\left|\right\rangle R0 \right|\left|\right\rangle R1
RF.vhd : Registerfil i pipelinad dator "3-po<br>architecture func of register_file is<br>signal R0, R1, R2, R3 : unsigned(7 downto 0);<br>signal data_a, data_b : unsigned(7 downto 0);<br>begin<br>process(clk)<br>\frac{1}{\text{states of the total}}begin
process(clk)
begin
     if rising edge(clk) then
          .Vhd : Registerfil i pipelinad do<br>
itecture func of register_file is<br>
al R0, R1, R2, R3 : unsigned(7 downto 0);<br>
al data_a, data_b : unsigned(7 downto 0);<br>
n<br>
ess(clk)<br>
n<br>
rising_edge(clk) then<br>
if (w_d = '1') then<br>
cas
              case addr_w is
                    when "00" => R0 \le = data w;
                   when "01" => R1 <= data w;
                   when "10" => R2 \le data w;
                   when "11" => R3 \leq data w;
               R0, R1, R2, R3 : unsigned(7 downto 0);<br>
data_a, data_b : unsigned(7 downto 0);<br>
s(clk)<br>
ising_edge(clk) then<br>
(w_d = '1') then<br>
case addr_w is<br>
when "00" => R0 <= data_w;<br>
when "01" => R1 <= data_w;<br>
when "10" => R2 <= da
         end if;
     end if;
end process;
```
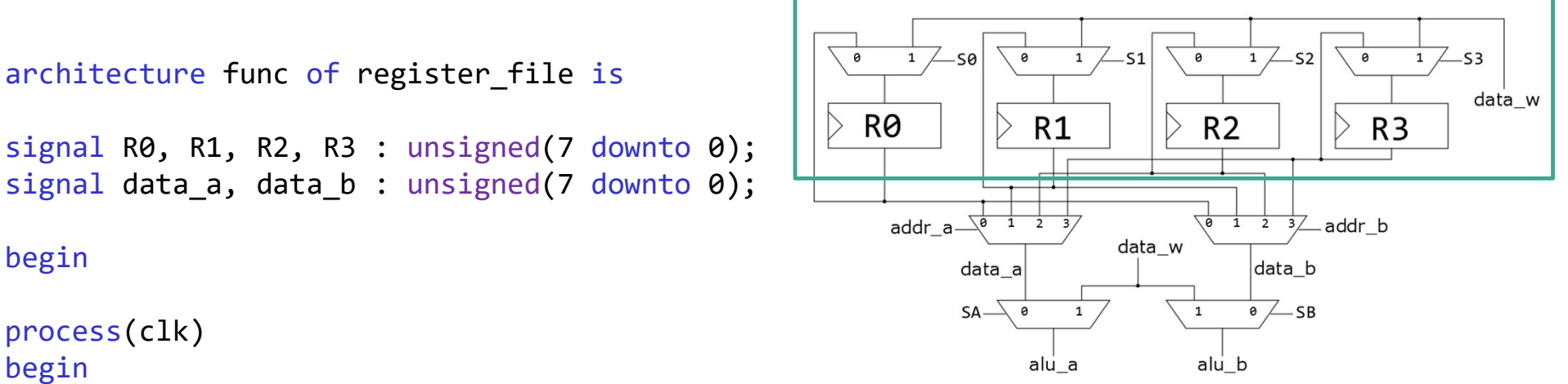

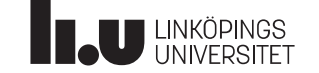

#### Datorkonstruktion RF.vhd: Registerfil i pipelinad dator "3-ports-minne"

```
RF.vhd: Registerfil i pipelinad dator "3-por
                               R1 when (addr_a = "01") else
                               C : Registerfil i pipelinad dator "3-port"<br>
R0 when (addr_a = "00") else<br>
R1 when (addr_a = "01") else<br>
R2 when (addr_a = "10") else<br>
R3;<br>
R0 when (addr_b = "00") else<br>
R1 when (addr_b = "01") else
                               R3; the contract of the contract of the contract of the contract of the contract of the contract of the contract of the contract of the contract of the contract of the contract of the contract of the contract of the contra
RF.Vhd: Registerfil i pipelinad dator m_3-port<br>
data_a <= R0 when (addr_a = "00") else<br>
R1 when (addr_a = "01") else<br>
R2 when (addr_b = "10") else<br>
R1 when (addr_b = "00") else<br>
R1 when (addr_b = "00") else<br>
R2 when (ad
                               d : Registerfil i pipelinad dator "3-port"<br>
R0 when (addr_a = "00") else<br>
R1 when (addr_a = "01") else<br>
R3;<br>
R0 when (addr_b = "00") else<br>
R3;<br>
R0 when (addr_b = "00") else<br>
R1 when (addr_b = "01") else<br>
R3;<br>
R3;<br>
ata_w
                               CONSPRISE ASSESS ASSESS ASSESS ASSESS AND ACCORD ACCORD AND RANGE ASSESS AND MANUSOR CONSUMING A SURFACE AND RANGE AND RANGE AND RANGE AND RANGE AND RANGE AND RANGE AND RANGE AND RANGE AND RANGE AND RANGE AND RANGE AND R
                               R3; the contract of the contract of the contract of the contract of the contract of the contract of the contract of the contract of the contract of the contract of the contract of the contract of the contract of the contra
RF.Vhd: Registerfil i pipelinad dator "3-ports-m<br>
data_a <= R0 when (addr_a = "00") else<br>
R2 when (addr_a = "01") else<br>
R3 when (addr_a = "01") else<br>
R3 when (addr_b = "00") else<br>
R3 when (addr_b = "01") else<br>
R3;<br>
alu_a <= data_w when ((addr_b = "10")(w d = '1') and
                                                                     (r a = '1')) else
                           data_a;
add_d \cdot - a = 00 y else<br>
R2 when (addr_a = "0") else<br>
R3;<br>
data_b <= R0 when (addr_b = "00") else<br>
R3;<br>
alu_a <= data_w when ((addr_b = "04") else<br>
alu_a <= data_w when ((addr_b = "04") else<br>
data_a;<br>
alu_b <= data_w 
                                                                    (w d = '1') and
                                                                     (r b = '1')) else
```
data b;

end architecture;

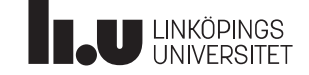

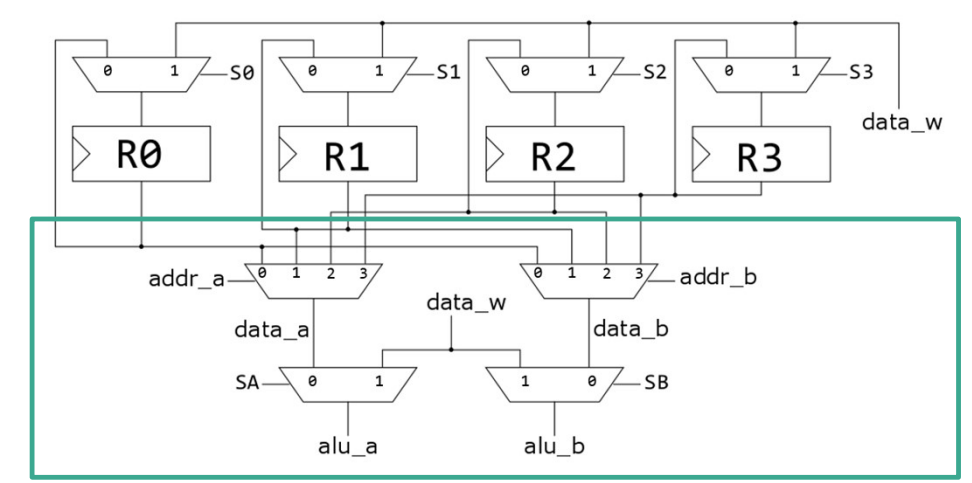

#### pipelinad CPU

VHDL-kod för pipeline-CPU med instruktionshämtning

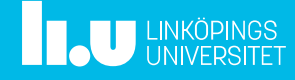

## Datorkonstruktion Klassisk 5-stegs pipeline

- RR: register read läs reg/beräkna hopp
- EXE: execute kör ALU
- läs/skriv/ingenting
- WB: write back register skriv reg/ingenting

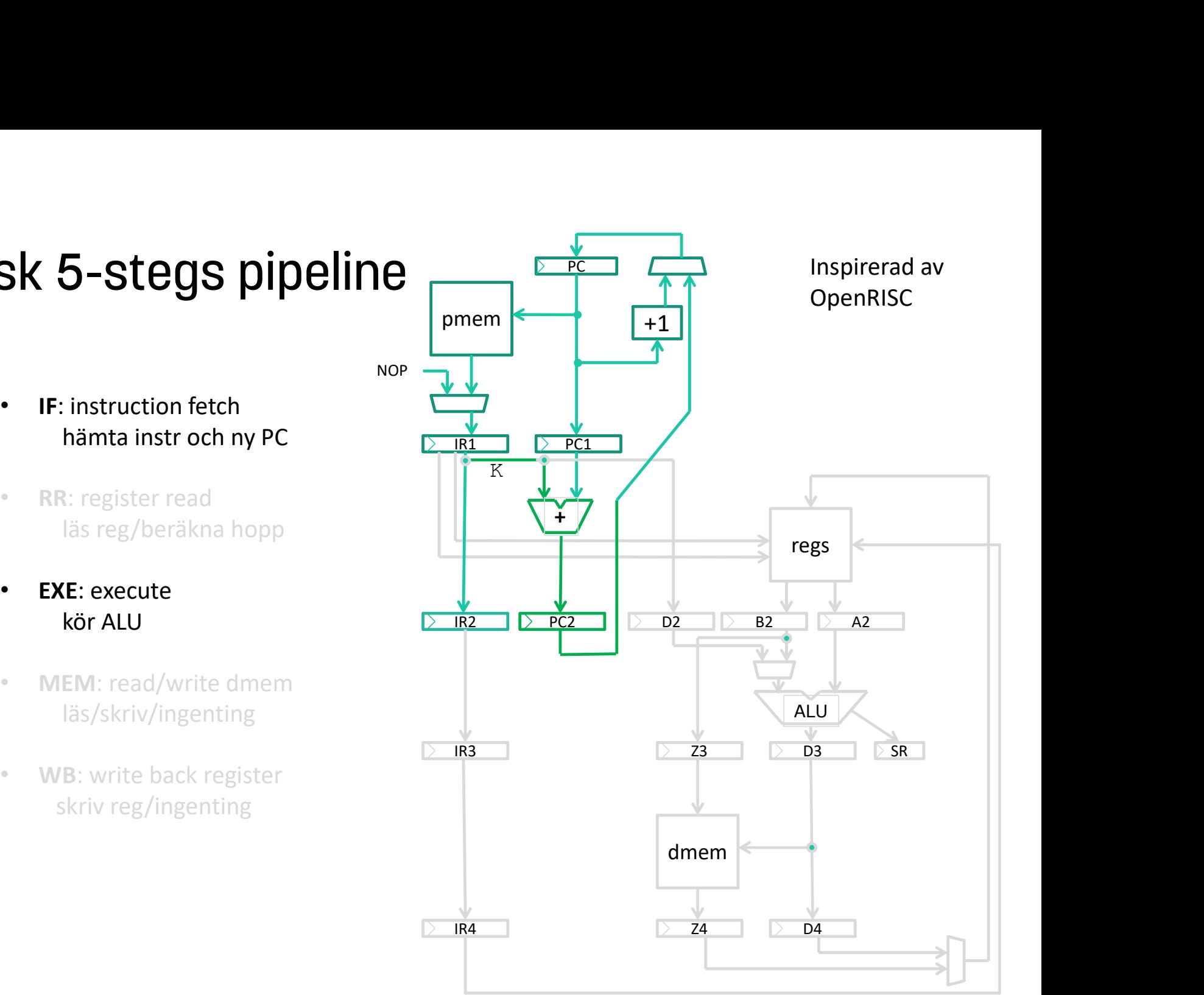

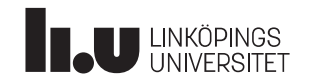

#### Datorkonstruktion pipeCPU.vhd

```
library IEEE;
use IEEE.STD_LOGIC_1164.ALL; NOP
use IEEE.NUMERIC_STD.ALL;
pipeCPU.vhd<br>
nibrary IEEE;<br>
use IEEE.STD_LOGIC_1164.ALL;<br>
use IEEE.NUMERIC_STD.ALL;<br>
-- CPU interface<br>
entity pipeCPU is<br>
port(<br>
clk : in std_logic;<br>
.st : in std_logic
entity pipeCPU is
         port(
          );
pipeCPU.vhd<br>
library IEEE;<br>
use IEEE.STD_LOGIC_1164.ALL;<br>
use IEEE.NUMERIC_STD.ALL;<br>
-- CPU interface<br>
entity pipeCPU is<br>
port(<br>
clk : in std_logic;<br>
rst : in std_logic<br>
);<br>
end entity;<br>
D
```
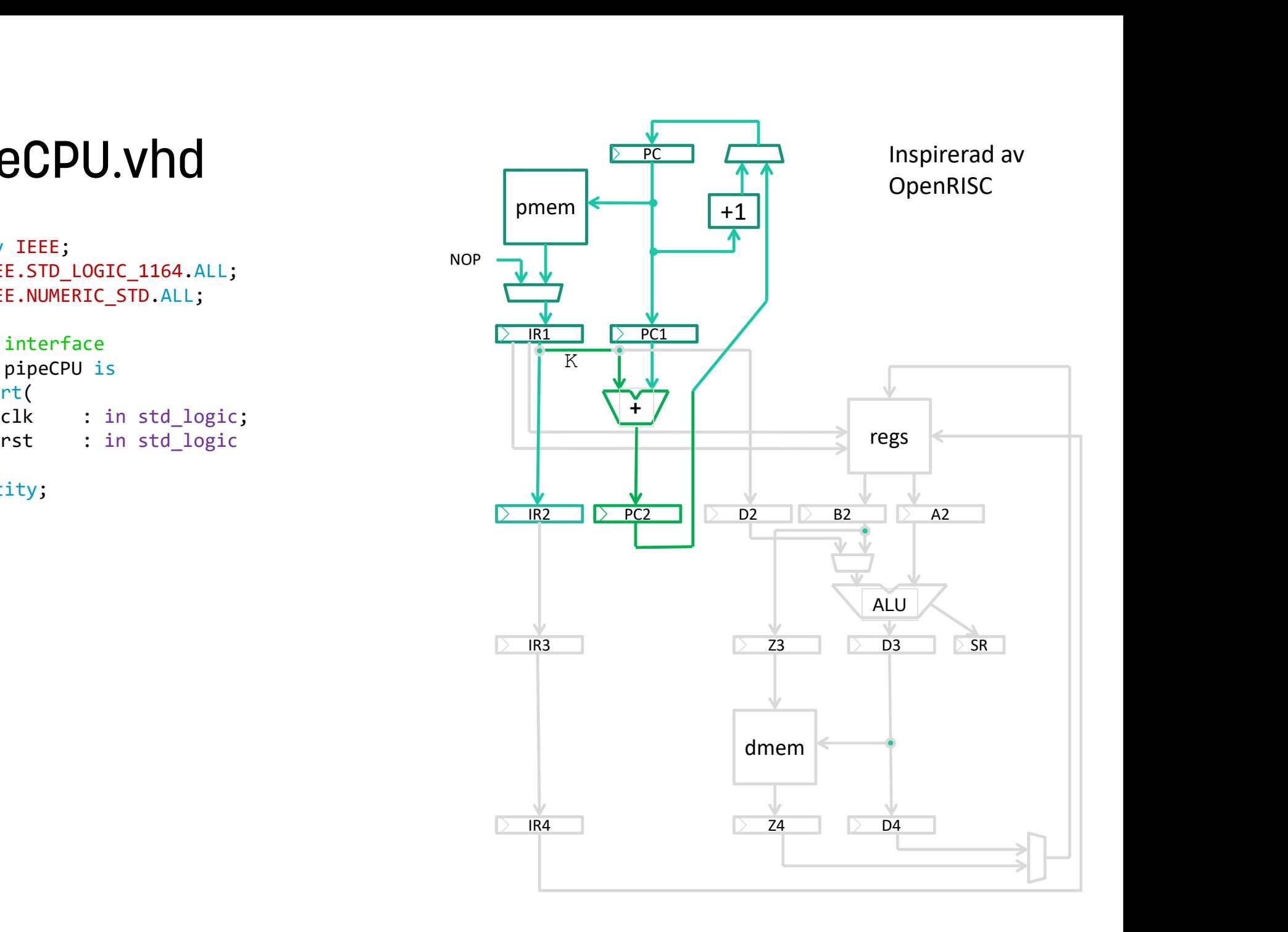

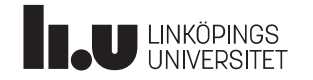

#### Datorkonstruktion pipeCPU.vhd

architecture func of pipeCPU is

**U LINKÖPINGS** 

```
signal IR1 : unsigned(31 downto 0);
alias IR1 op : unsigned(5 downto 0) is IR1(31 downto 26); \sqrt{2 \cdot R1} \sqrt{2 \cdot R2}alias IR1 d : unsigned(4 downto 0) is IR1(25 downto 21); \overline{K}alias IR1 a : unsigned(4 downto 0) is IR1(20 downto 16);
alias IR1 b : unsigned(4 downto 0) is IR1(15 downto 11);
alias IR1 c : unsigned(10 downto 0) is IR1(10 downto 0);
signal IR2 : unsigned(31 downto 0);
alias IR2 op : ...
alias ...
signal PC, PC1, PC2 : unsigned(10 downto 0);
signal PMdata_out : unsigned(31 downto 0);<br>\frac{1}{2} IR3
signal pm addr : unsigned(8 downto 0);
constant iNOP : unsigned(5 downto 0) := "000000";
constant iJ : unsigned(5 downto \theta) := "010101";
constant iBF : unsigned(5 downto 0) := "000100";
```
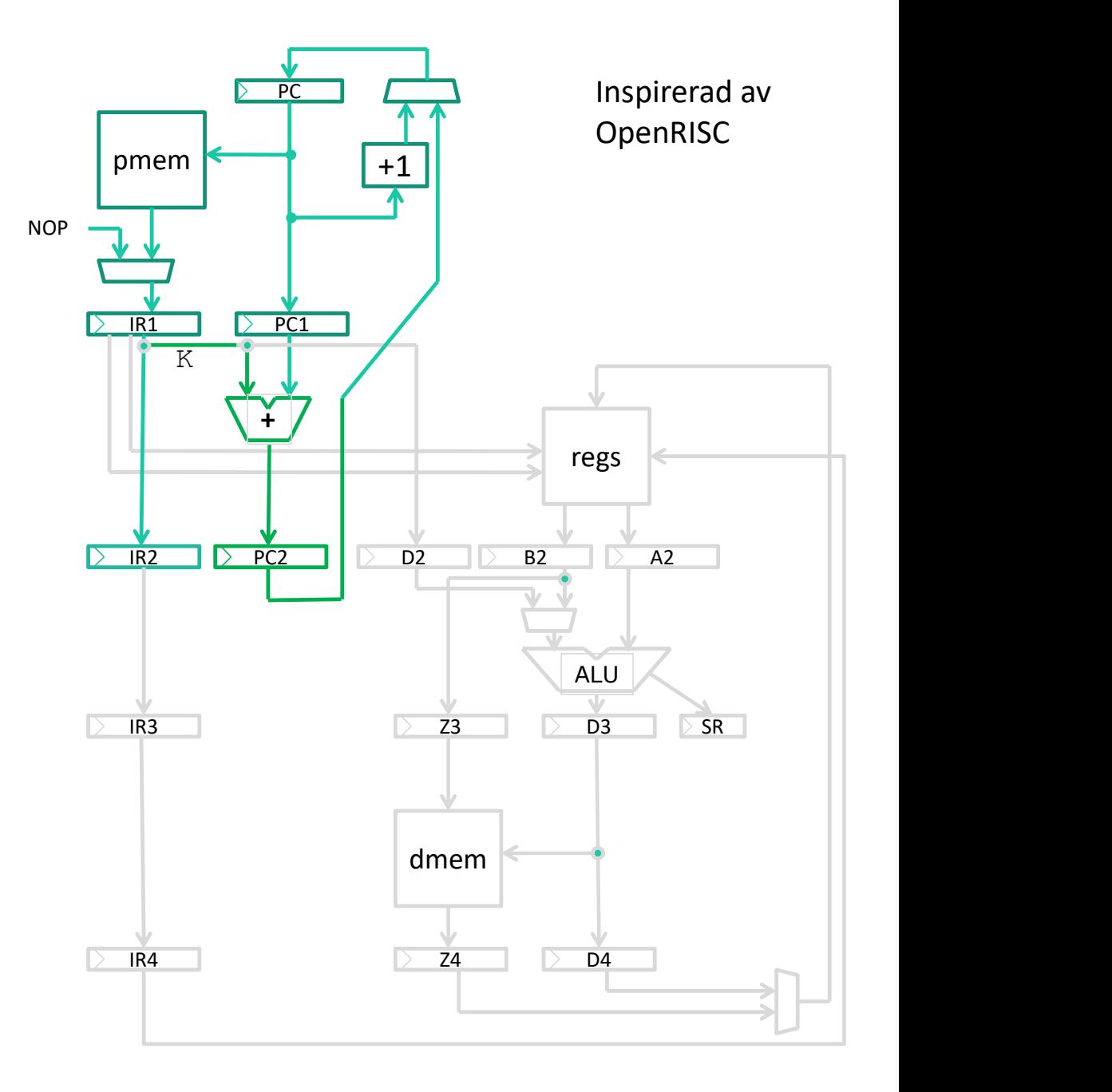

#### Datorkonstruktion pipeCPU.vhd

```
component PM_comp is
 port(addr : in unsigned(8 downto 0);
       data_out : out unsigned(31 downto 0));
end component;
```
#### begin

```
U1 : PM_comp port map(
      addr \Rightarrow pm addr,
      data out \Rightarrow PMdata out
);
```
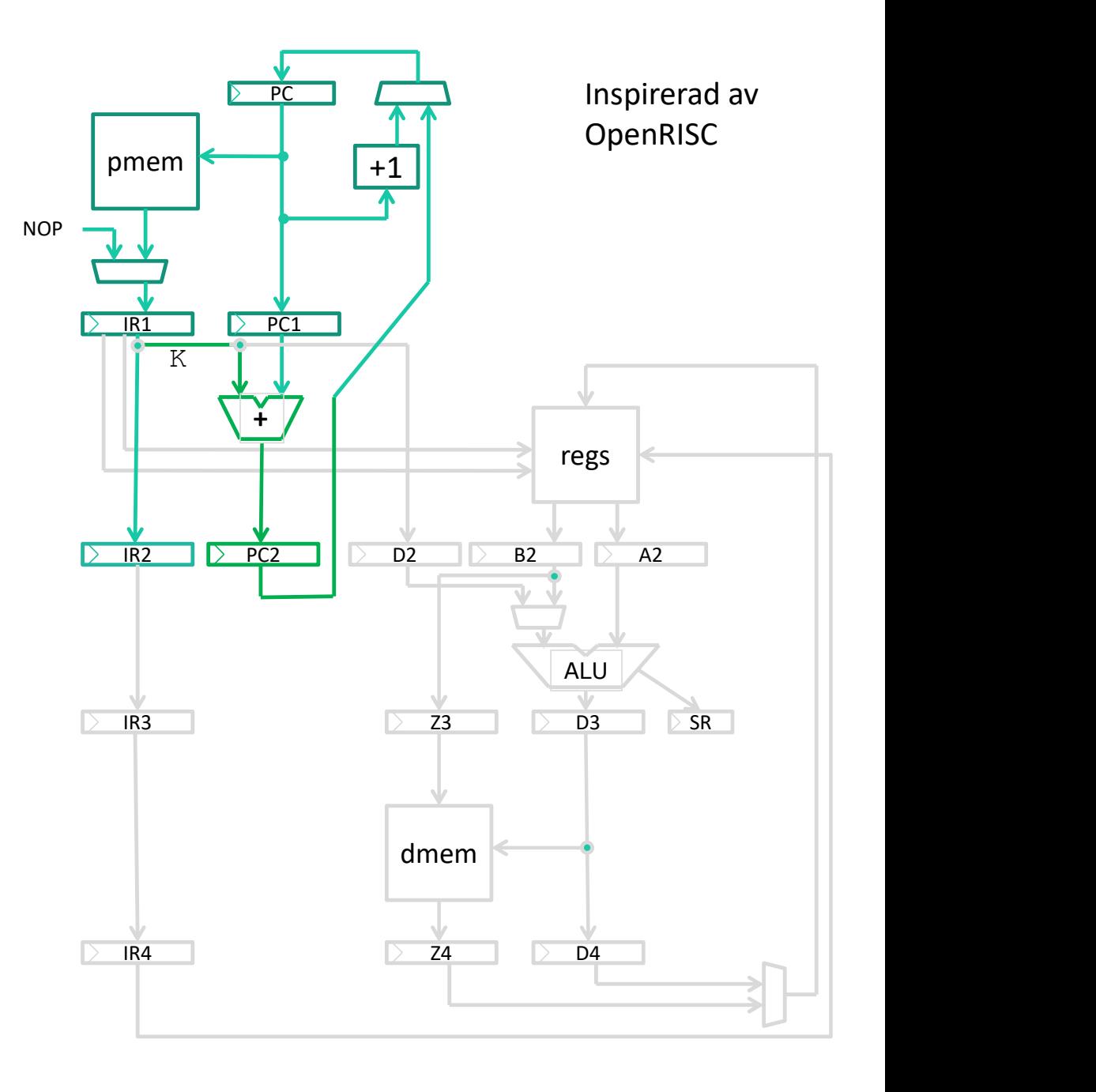

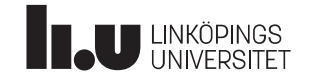

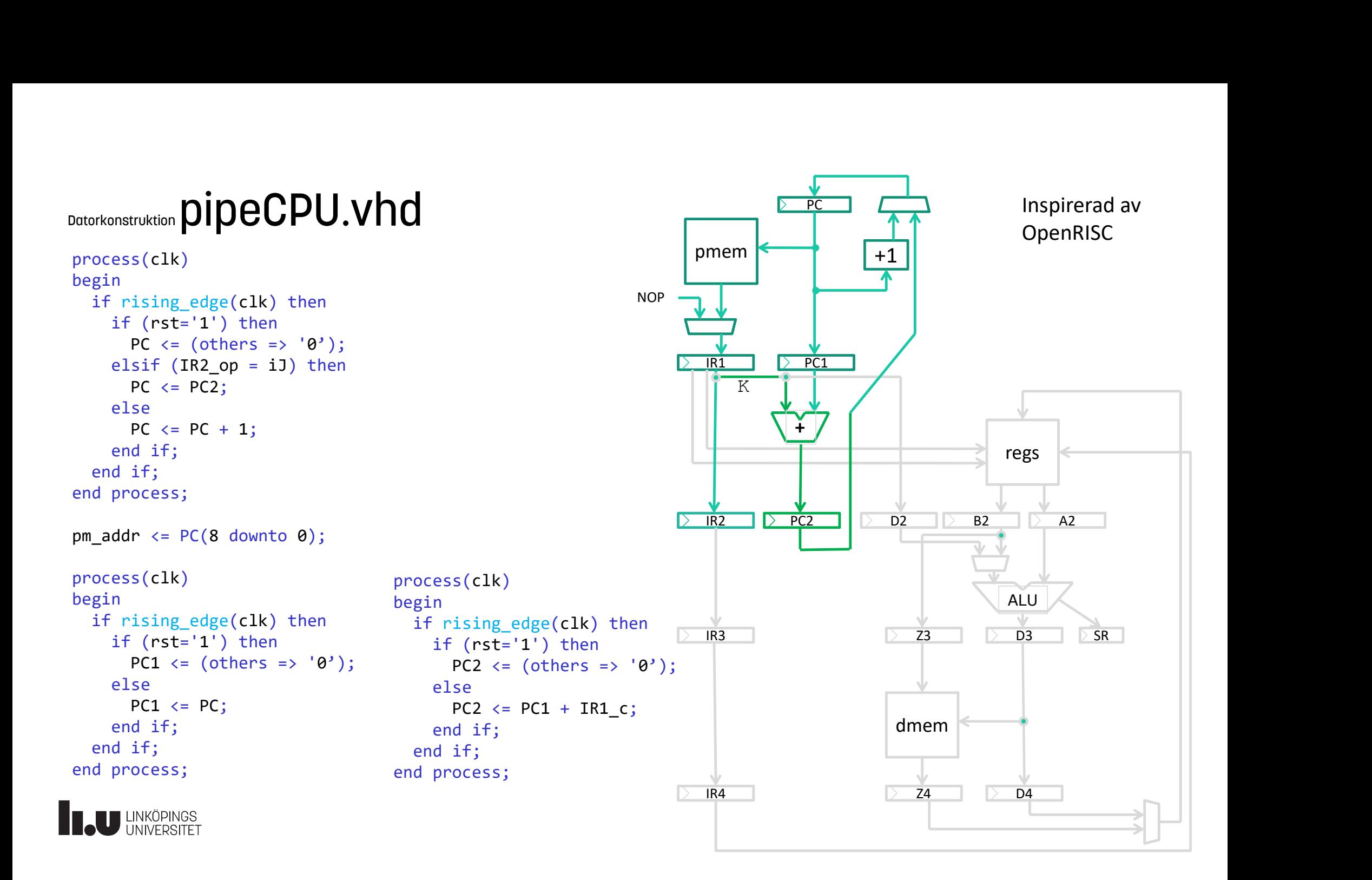

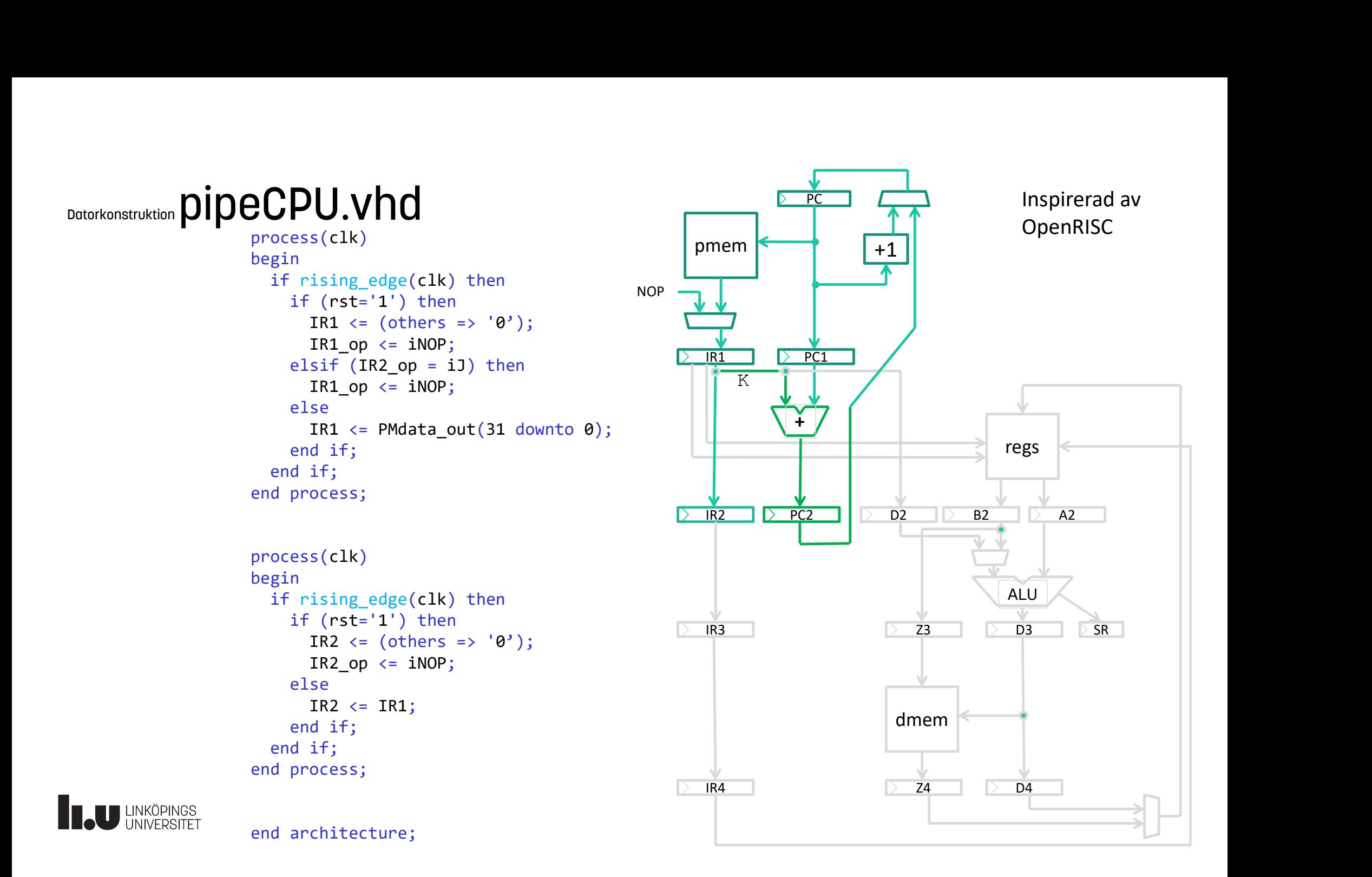

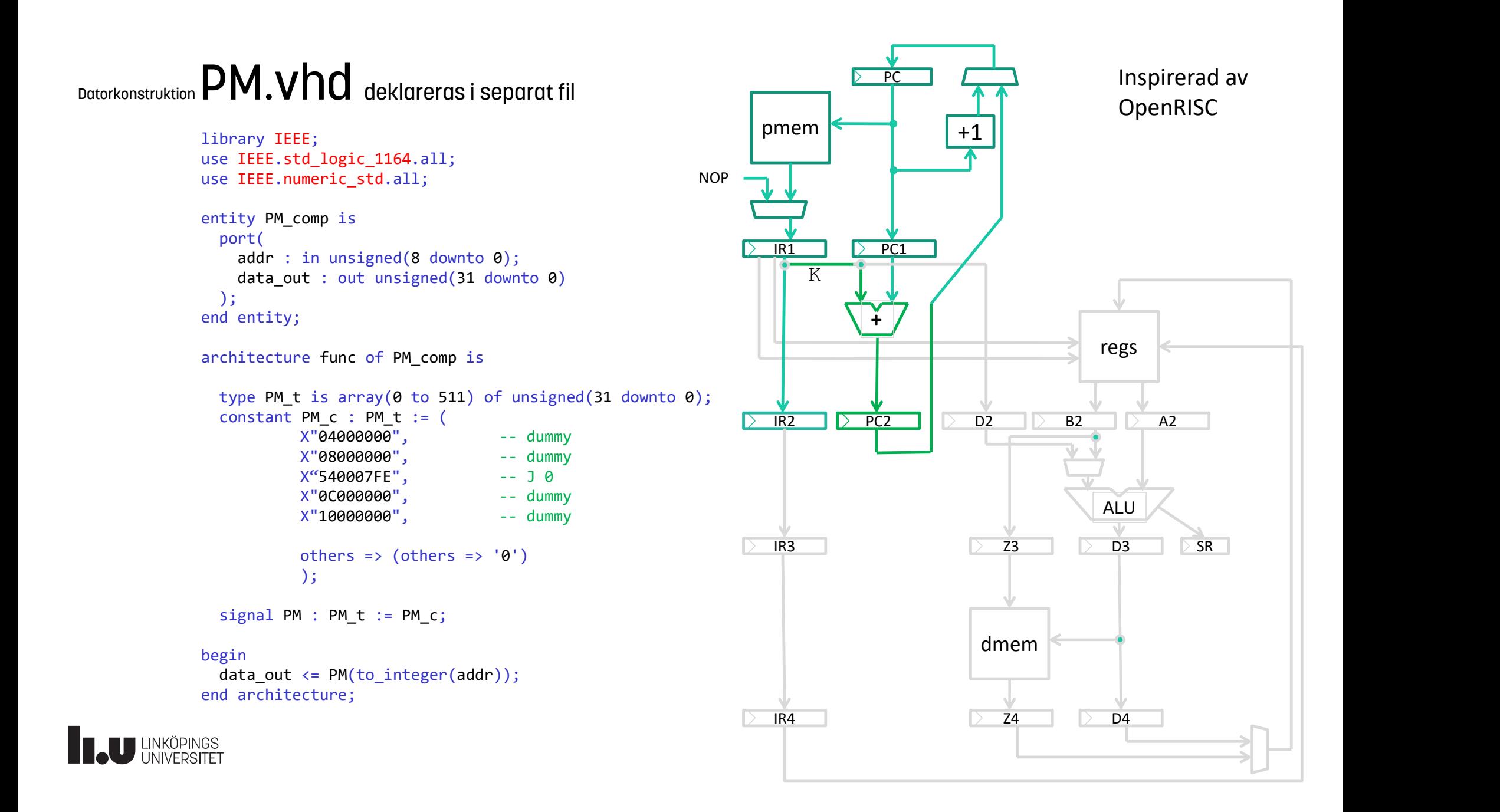

### Datorkonstruktion Simulering

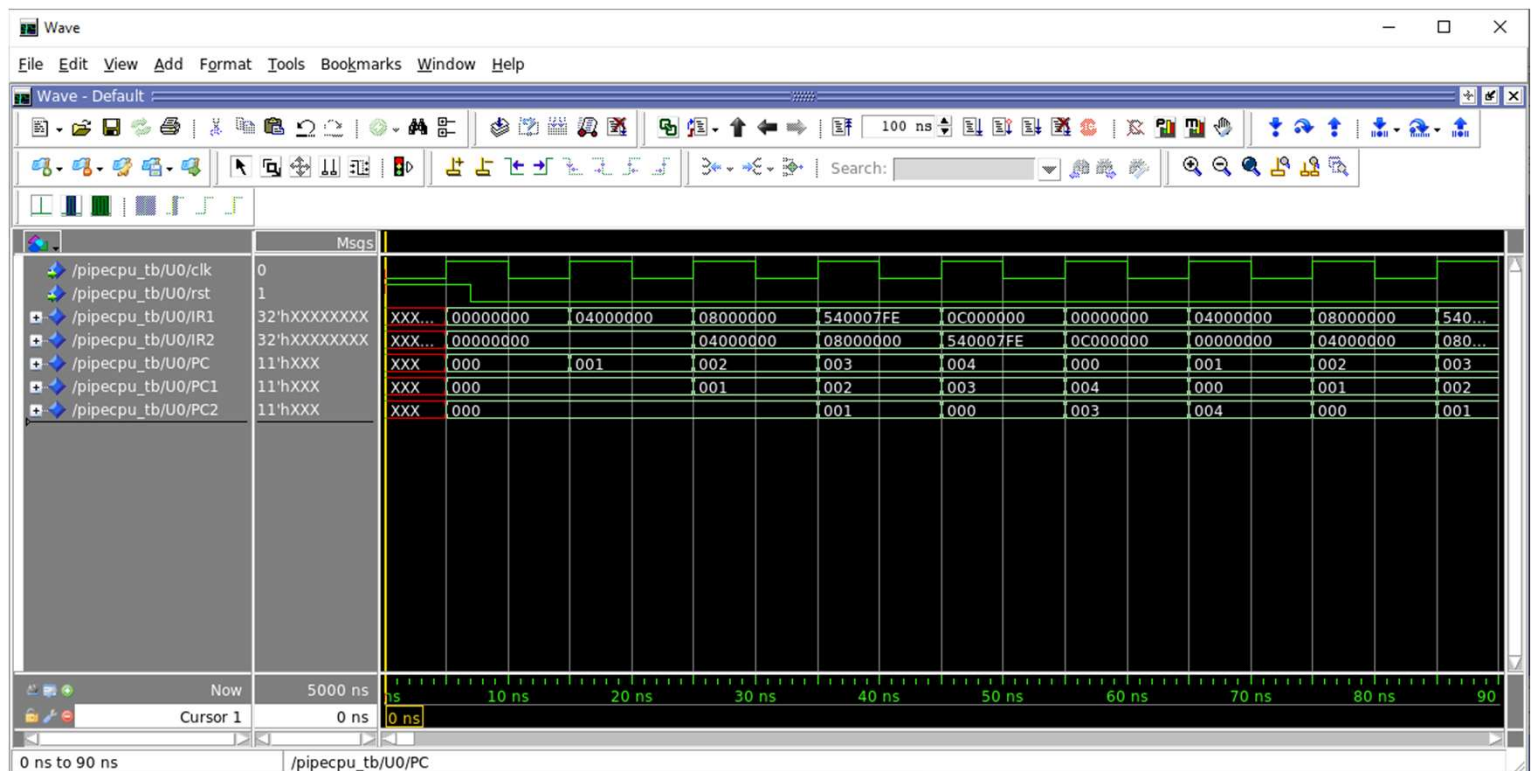

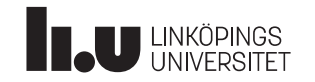

#### Datorkonstruktion Lab4 : VGA

- VGA-labben
	- -Makefile
	- -VHDL-filer
	- -Nexys3.ucf
- 
- **Lab4 : VGA<br>• VGA-labben<br>• Makefile<br>• VHDL-filer<br>• Kravspec påminnelse<br>• Designspec hur ska datorn byggas?** LUD4 . VGA<br>• VGA-labben<br>-Makefile<br>-VHDL-filer<br>- Nexys3.ucf<br>• Kravspec – påminnelse<br>• Designspec – hur ska datorn byggas?

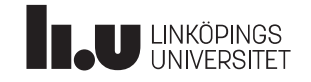

#### Anders Nilsson

www.liu.se

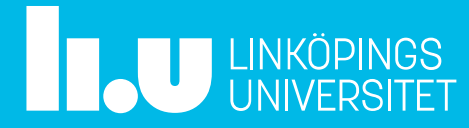